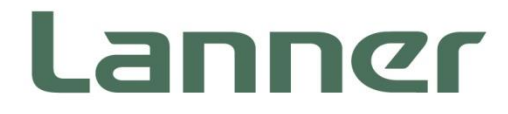

# **Network Computing**

Hardware Platforms for Network Computing

# **NCS2-POEIG402A/802A User Manual**

Version: 1.1 Date of Release: 2021-08-16

## **Icon Descriptions**

The icons are used in the manual to serve as an indication of interest topics or important messages. Below is a description of these icons:

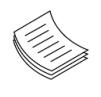

**Note**: This check mark indicates that there is a note of interest and is something that you should pay special attention to while using the product.

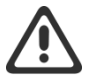

**Warning**: This exclamation point indicates that there is a caution or warning and it is something that could damage your property or product.

### **Online Resources**

The listed websites are links to the on-line product information and technical support.

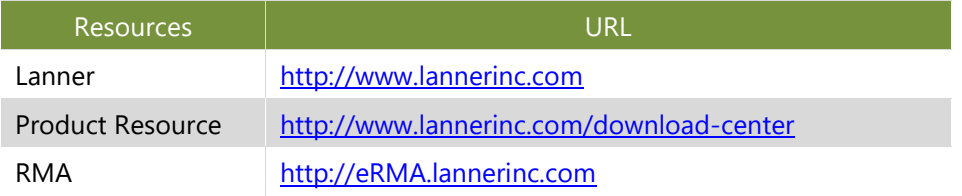

# **Copyright and Trademarks**

This document is copyrighted © 2021. All rights are reserved. The original manufacturer reserves the right to make improvements to the products described in this manual at any time without notice.

No part of this manual may be reproduced, copied, translated or transmitted in any form or by any means without the prior written permission of the original manufacturer. Information provided in this manual is intended to be accurate and reliable. However, the original manufacturer assumes no responsibility for its use, nor for any infringements upon the rights of third parties that may result from such use.

# **Revision History**

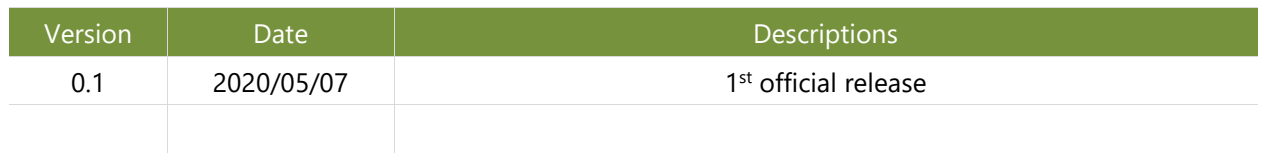

# **Table of Contents**

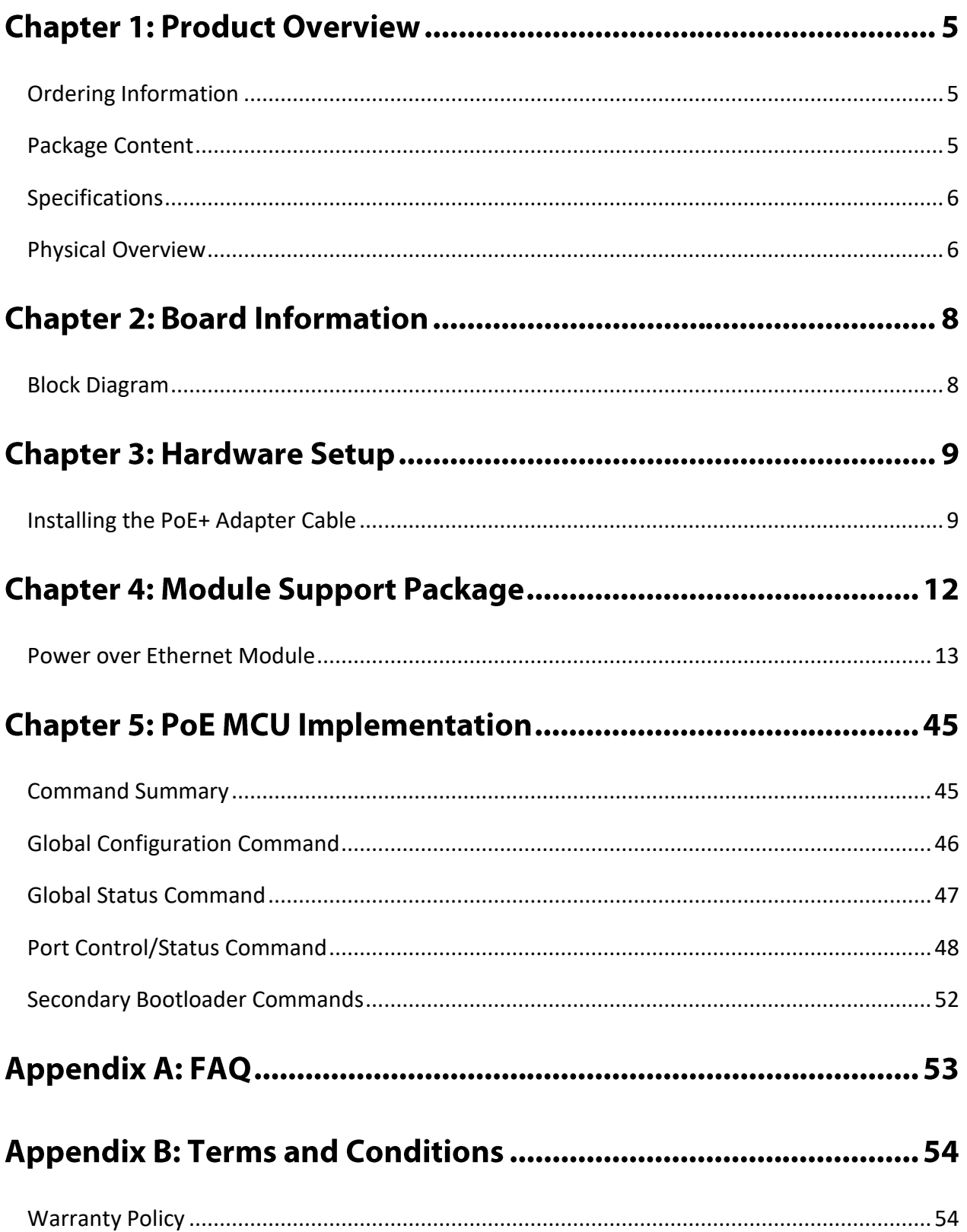

# **CHAPTER 1: PRODUCT OVERVIEW**

**NCS2-POEIG802A/402A** is an expansion card with 8/4 port PoE+ support. This module can be used on Lanner standard system that support NCS2 NIC module.

# <span id="page-4-0"></span>**Ordering Information**

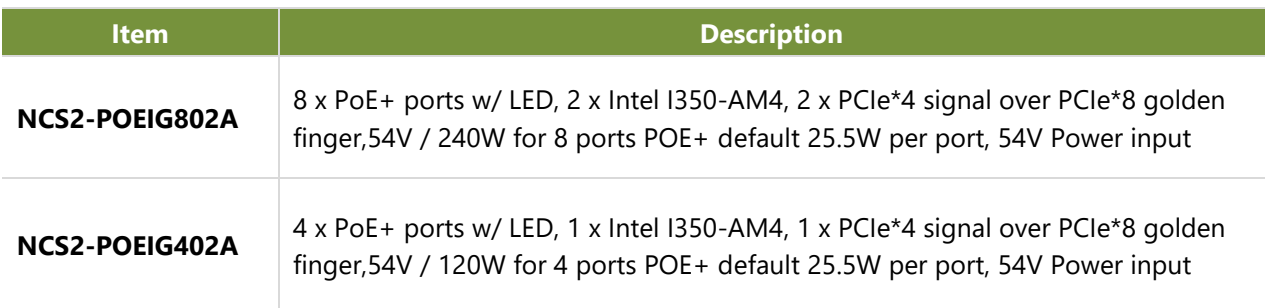

# <span id="page-4-1"></span>**Package Content**

Your package contains the following items:

- 1x NCS2-POEIG802A/402A expansion card j.
- 1 x 54V 150W power adaptor, power cord
- 1 x Power cable w/ screws (NCS2-POEIG802A only); ь *Cable length compatible with NCA-4012*

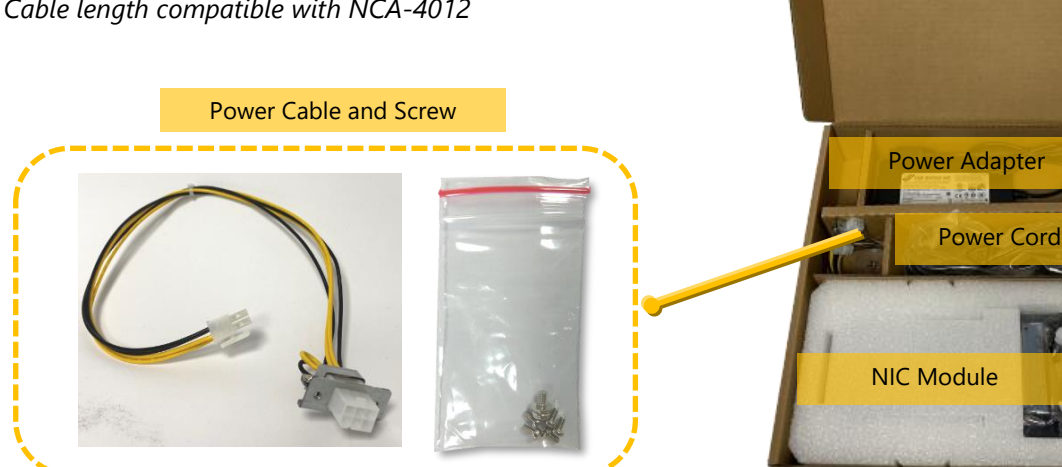

# <span id="page-5-0"></span>**Specifications**

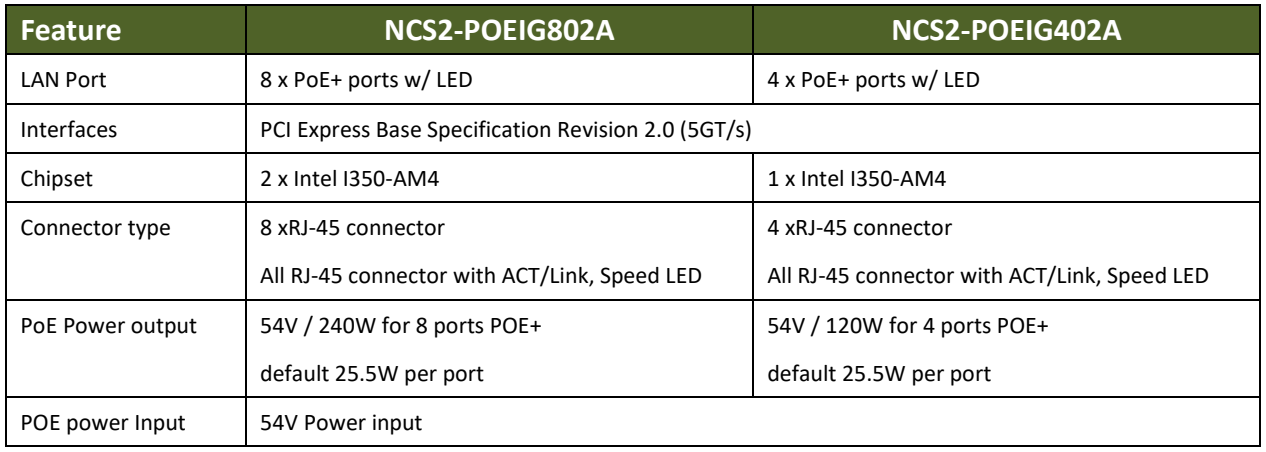

# <span id="page-5-1"></span>**Physical Overview**

### **Front View**

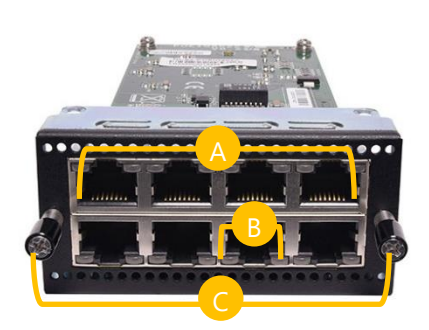

### **NCS2-POEIG802A NCS2-POEIG402A**

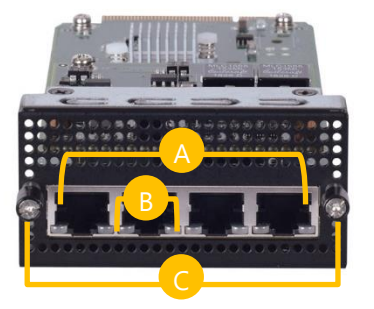

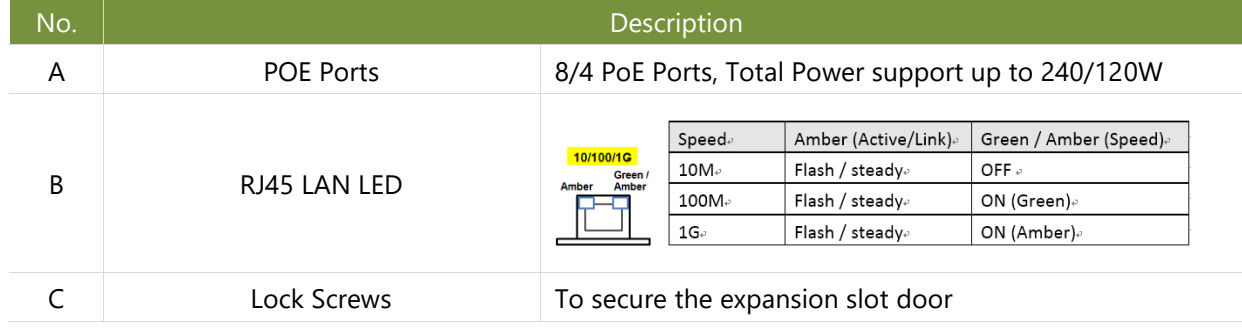

### **Top View**

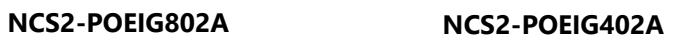

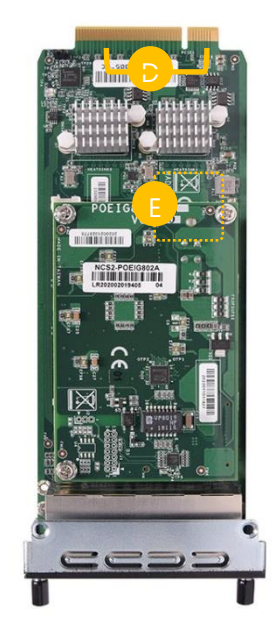

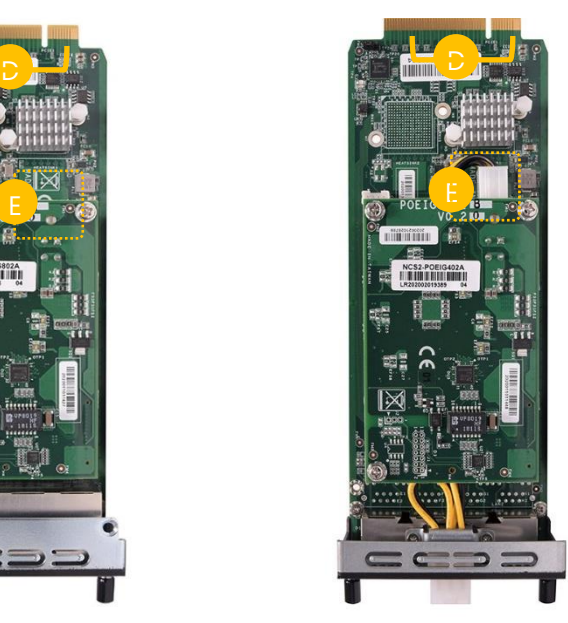

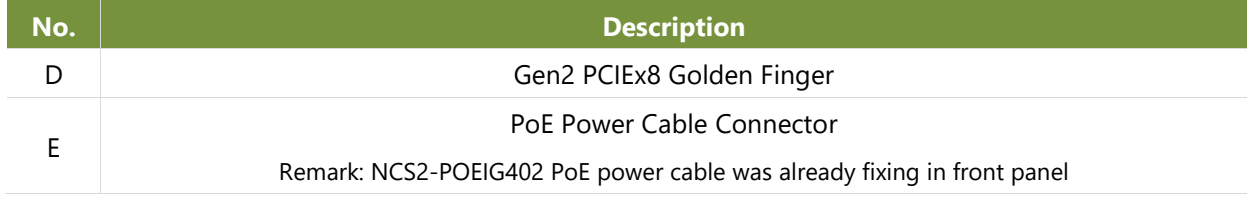

# **CHAPTER 2: BOARD INFORMATION**

# <span id="page-7-0"></span>**Block Diagram**

The block diagram indicates how data flows among components on the board. Please refer to the following figure for your motherboard's layout design.

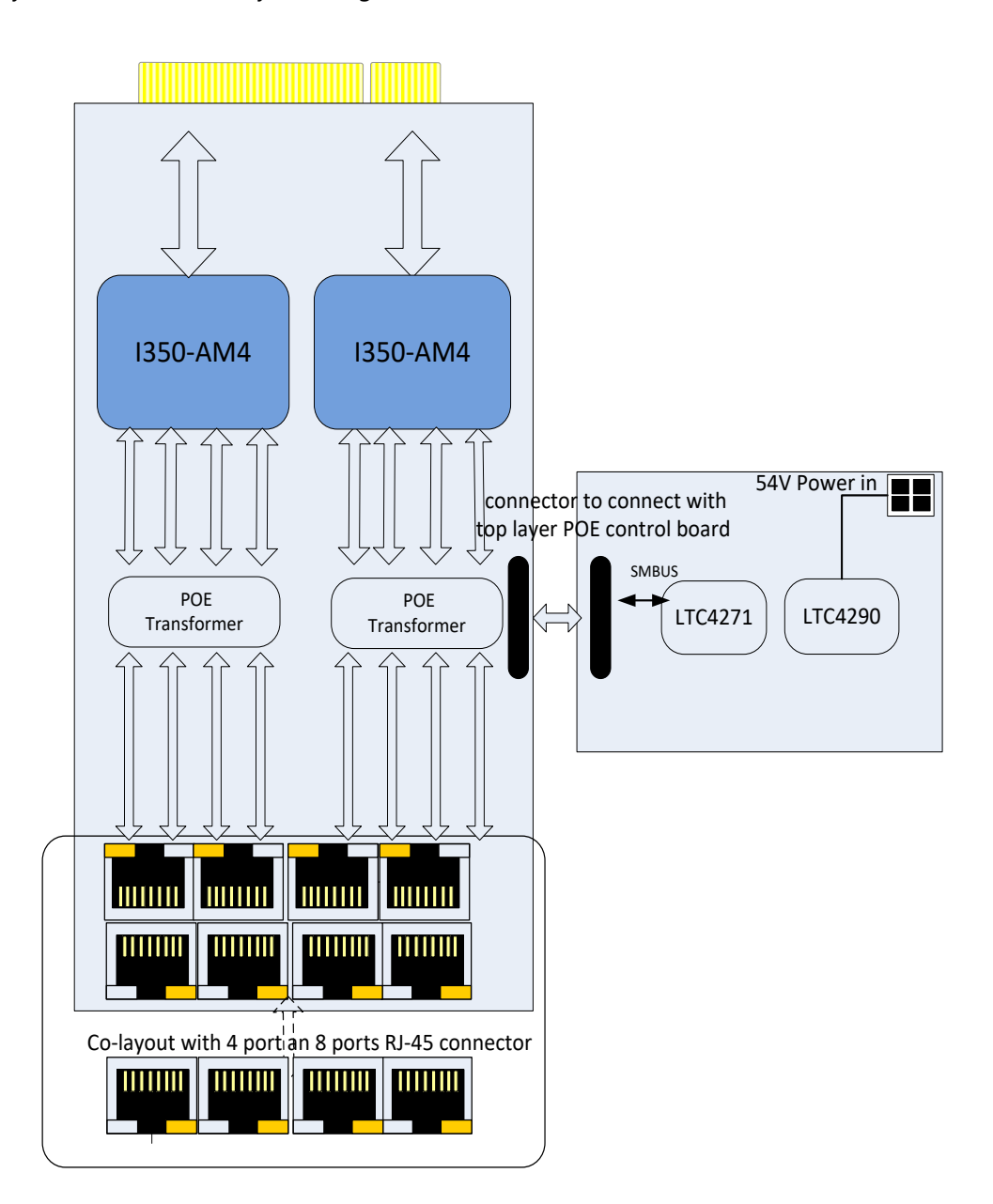

- Note: The updated IEEE 802.3at-2009 PoE standard also known as PoE+ or PoE plus, provides up to 25.5 W of power for "Type 2" devices.
- The original IEEE 802.3at standard version of PoE supplies up to 30W of DC power (50~57 VDC and 600 mA) to each device. Only 25.5W is assured to be available at the powered device (PD) as some power is dissipated in the cable depended on RJ-45 cable (Cat3/Cat5/Cat5e..).
- Max. PSE Power (NCS2-POEIG802): 30W
- Max. PD Power: 25.5W

# **CHAPTER 3: HARDWARE SETUP**

To access some components and perform certain service procedures, you must perform the following procedures first:

- (1) To reduce the risk of personal injury, electric shock, or damage to the equipment, please remove all power sources
- (2) Please wear ESD protected gloves before conducting the following steps.

## <span id="page-8-0"></span>**Installing the PoE+ Adapter Cable**

**1.** With the cable kit, this PoE+ NIC module can be installed onto the system chassis along with the module's power cable.

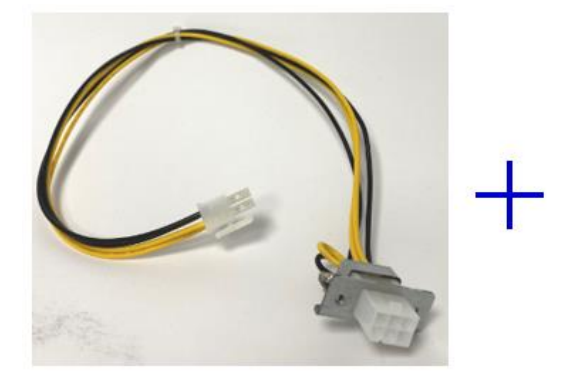

**2.** The colored area indicated in the picture is to be removed to accommodate the cable connector cage. Press on the four connected points with a flathead screwdriver to cut off the unneeded parts. It is recommended not to use your bare hands to tear apart the metal pieces in case of injury.

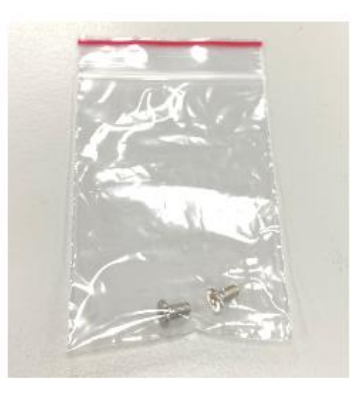

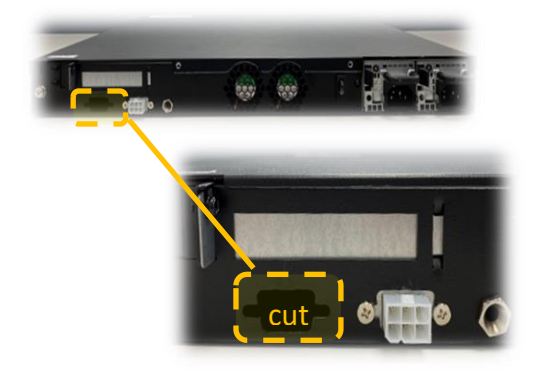

**3.** Align the screws holes on the cable connector cage as well as the holes on the chassis, and secure the cage onto the chassis using the screws.

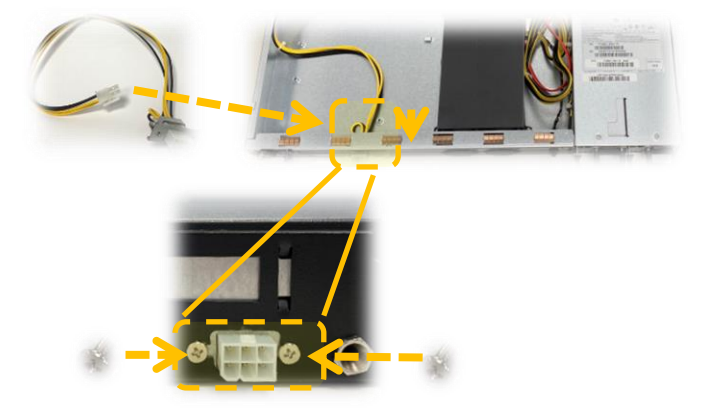

**4.** The System comes with 1 NIC module slot for network bandwidth expansion. Please follow the steps for installation. Rotate clockwise and loosen the two lock-screws.

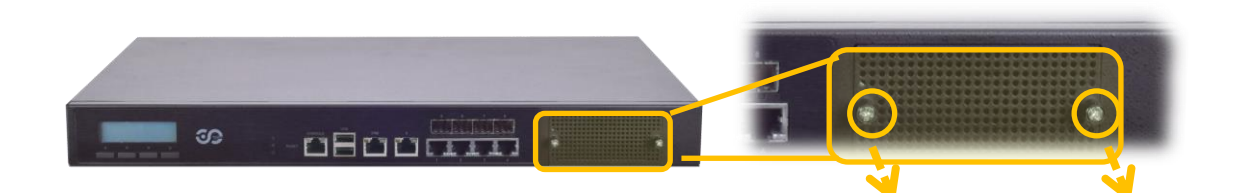

**5.** Remove the door and locate the PCIe slot for module insertion

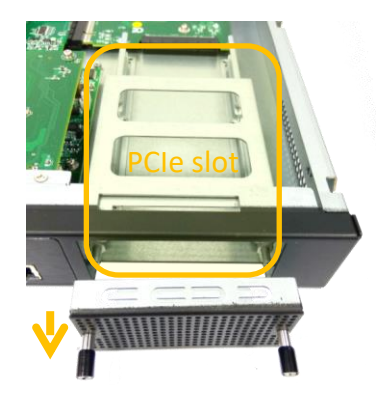

**6. Insert your PoE+ NIC module**. (The module shown in the image below is for reference only). Once the module is firmly seated, rotate counter-clockwise and tighten the two lock-screws.

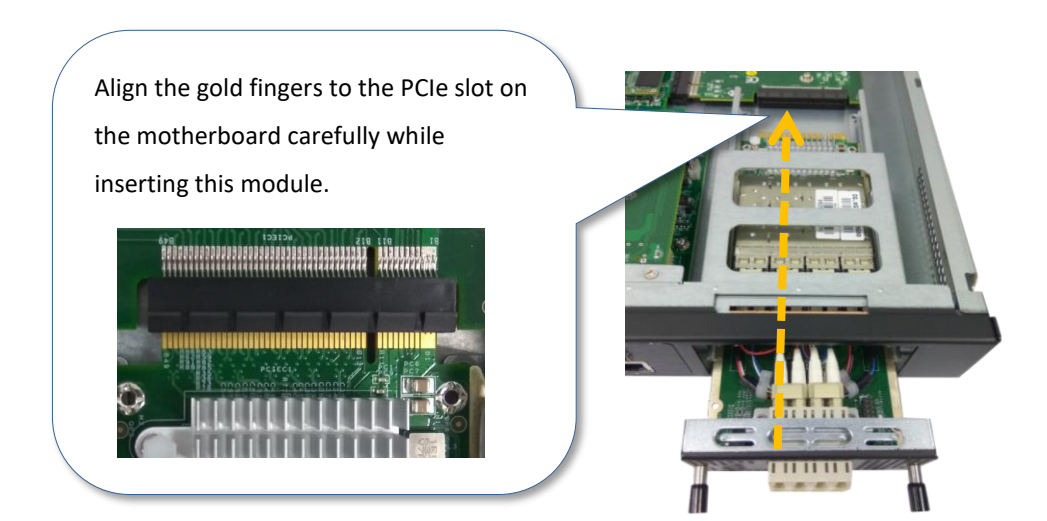

**7.** Insert the cable into the power connector hole on the PoE+ NIC module

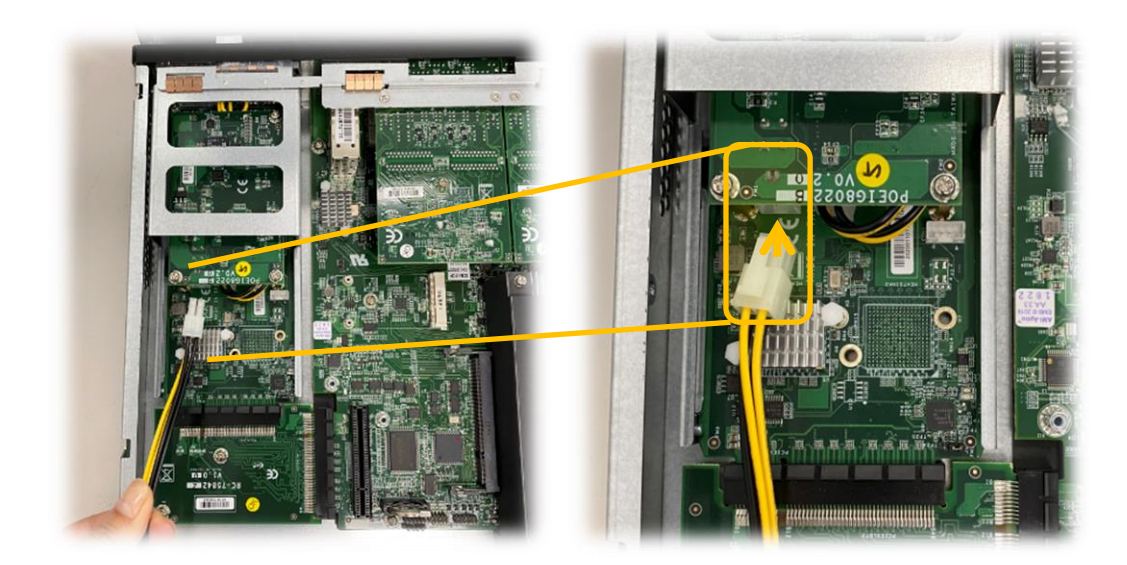

**8.** Insert the power adapter cable and then plug the power cord.

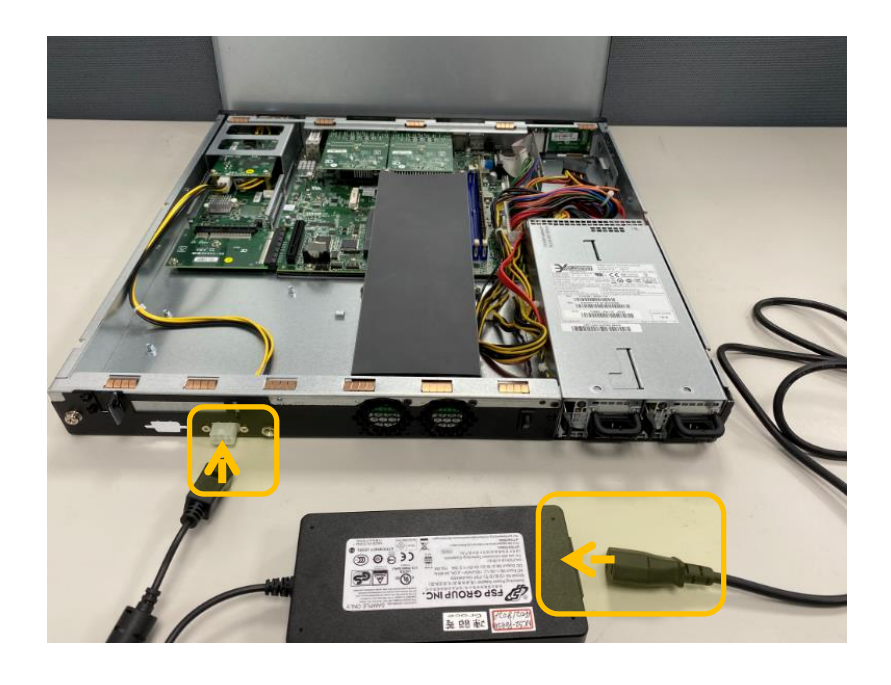

*Warnings: Be sure to lock it well before power on.*

# **CHAPTER 4: MODULE SUPPORT PACKAGE**

- **Switch Channel**: Select POE module smbus path.
- **Select Slot**: Selects module slot, only support lanner AVL platform.
- **Select Port** : Selects PoE module port.
- **Get Slot Info:** Show module firmware version.
- **Get Slot Support Port Number:** Show how many ports supported of this PoE module.
- **Get Slot Powered Port Number**: Show how many ports were powered of this PoE module.
- **Get Slot Current**: Show total output current of this PoE module.
- **Get Slot Icut**: Show total current shutdown value of this POE module.
- **Get Slot Max Power:** Show max output power value of this POE module.
- **Set Slot Max Power**: Set max output power value of this POE module.
- **Set Slot Default**: Restore to default value of this POE module.
- **Save Slot Setting**: Save current setting of this POE module.
- **Get Port Icut**: Show current shutdown value of this selected port.
- **Get Port Ilim**: Show current limitation value of this selected port.
- **Get Port Current**: Show output current of this selected port.
- **Get Port Voltage**: Show output voltage of this selected port.
- **Get Port Class**: Show PD class which was connected of this selected port.
- **Get Port Power State**: Show power status *(0 means disable, 1 means enable)* of this selected port.
- **Set Port Power State**: Set power *status (0 means disable, 1 means enable)* of this selected port.
- **Set Port Priority**: Set power priority of this selected port. Lower priority port will be shutdown first *if power is not enough.*
- **Get Port Priority:** Show power priority of this selected port.
- **Get Port Last Event**: Show last event record of this selected port.
- **Get Port Detail**: Show detail status of this selected port.
- **Get Port Fatal Event**: Show fatal event of this selected port.
- **Set Clear Fatal Event**: Clear fatal event flag of this selected port.
- **Get Slot Mode**: Show the slot mode of this selected port. *(0h -default means insert first and power first. 1h -pre-book means pre-set the provided electricity watt value.)*
- **Set Slot Mode**: Set the slot mode of this selected port. *(0h -default means insert first and power first. 1h -pre-book means pre-set the provided electricity watt value.)*
- **Get Port PreBook Class**: Show the pre-book class value of this selected port.
- **Set Port PreBook Class:** Set the pre-book class value of this selected port.
	- *00h - Class 0 (15.4W)*
	- *01h - Class 1 (4W)*
	- *02h - Class 2 (7W)*
	- *03h - Class 3 (15.4W)*
	- *04h - Class 4 (30W)*
	- *99h - Unknown (Default)*

### <span id="page-12-0"></span>**Power over Ethernet Module**

### **POE\_SwitchChannel**

The **POE\_SwitchChannel** function set smbus switch channel, help user to select POE module smbus path

```
Syntax
```

```
int32_t POE_SwitchChannel(uint8_t ubAddr,uint8_t ubChannel)
```

```
Parameters
```
*ubAddr*

[out] assigns the smbus switch address

*ubChannel*

[out] assigns smbus switch channel

#### **Return Value**

ERR Success: function is successful

ERR NotSupport: function not support

ERR Error: function general access error

#### **Remarks**

(None)

```
#include <stdio.h>
#include <stdlib.h>
#include "poelib.h"
int main(int argc, char* argv[])
 {
  int32_t iRet;
  uint8 t ubAddr, ubChannel;
         ubAddr = 0 \times E6;
         ubChannel =0 \times 01:
         iRet = POE_SwitchChannel(ubAddr, ubChannel);
         if ( iRet == ERR Success ) printf("---> POE_SwitchChannel switch address=0x%X,
channel=0x%X\n", ubAddr, ubChannel);
    return 0;
}
```
### **POE\_SelectSlot**

The **POE\_SelectSlot** function selects module slot without study schmatic, only support specific lanner platform.

```
Syntax
þ.
```
int32\_t POE\_SelectSlot( uint8\_t ubSlot);

```
Parameters
b.
```
*ubSlot*

[out] assign selected module slot number.

#### **Return Value**

ERR Success: function is successful ь ERR NotSupport: function not support ERR Error: function general access error ERR NotExist: Library file not found or Device not exist

```
Remarks
```

```
(None)
```

```
#include <stdio.h>
#include <stdlib.h>
#include "poelib.h"
int main(int argc, char* argv[])
{
 int32_t iRet;
 uint8_t ubslot;
        ubslot=1;
        iRet = POE_SelectSlot(ubslot);
        if ( iRet == ERR_Success ) printf("select Module number=0x%X\n", ubslot);
   return 0;
}
```
### **POE\_SelectPort**

```
The POE_SelectPort function selects module port.
```

```
Syntax
```
int32\_t POE\_SelectPort(uint8\_t ubPort);

```
Parameters
b.
```
*ubPort*

[out] assign selected module port number.

#### **Return Value**

```
ERR_Success: function is successful
ь
      ERR_NotSupport: function not support
      ERR Error: function general access error
```

```
Remarks
```

```
(None)
```

```
#include <stdio.h>
#include <stdlib.h>
#include "poelib.h"
int main(int argc, char* argv[])
{
  int32_t iRet;
 uint8_t ubPort;
        ubPort=2;
        iRet = POE_SelectPort(ubPort);//
        if(iRet==0)
        {
          printf("Port : %X\n",ubPort);
        }
        else
        {
          printf("Select port fail, fail number : %x", iRet);
        }
    return 0;
}
```
#### **POE\_GetSlotInfo**

The **POE\_GetSlotInfo** function returns module firmware version.

```
Syntax
```
- int32\_t POE\_GetSlotInfo(uint8\_t\* pubMajor,uint8\_t\* pubMinor);
- **Parameters**

*pubMajor*

[in] return POE module firmware major version.

*pubMinor*

[in] return POE module firmware minor version.

#### **Return Value**

```
ERR Success: function is successful
ERR Error: function general access error
```
#### **Remarks**

(None)

```
#include <stdio.h>
#include <stdlib.h>
#include "poelib.h"
int main(int argc, char* argv[])
 {
 int32_t iRet;
  uint8 t major version;
  uint8_t minor_version;
       major_version=0;
       minor version=0;
       iRet = POE_GetSlotInfo(&major_version,&minor_version);//
       if(iRet==0)
        {
         printf("major version:%x, minor 
version:%x\n",major_version,minor_version);
        }
        else
        {
         printf("Get Device infomation fail, fail number : %x", iRet);
        }
    return 0;
}
```
#### POE\_GetSlotSupportPortNumber

The **POE\_GetSlotSupportPortNumber** function returns how many ports this module support.

```
Syntax
```

```
int32_t POE_GetSlotSupportPortNum(uint8_t* pubNumber);
```

```
Parameters
```
*pubNumber*

[in] return counts of POE module supports port.

```
Return Value
      ERR_Success: function is successful
ь
      ERR Error: function general access error
    Remarks
      (None)
    Example
     #include <stdio.h>
     #include <stdlib.h>
     #include "poelib.h"
     int main(int argc, char* argv[])
     {
      int32_t iRet;
      uint8_t Number;
                 printf("Get POE Module Support Port Number : \n");
                 Number=1;
                 iRet = POE_GetSlotSupportPortNum(&Number);//
                 if(iRet==0)
                 {
                   printf("number : %d\n",Number);
                 }
                 else
                 {
                   printf("Get Support Port Number fail, fail number : %x", iRet);
                 }
        return 0;
     }
```
#### POE\_GetSlotPoweredPortNumber

The **POE\_GetSlotPoweredPortNumber** function returns how many ports were powered by this module.

```
Syntax
```
int32\_t POE\_GetSlotPoweredPortNum(uint8\_t\* pubNumber);

```
Parameters
```
*pubNumber*

[in] return counts of POE module powered ports.

```
Return Value
```
ERR\_Success: function is successful ь

ERR Error: function general access error

```
Remarks
```
(None)

```
#include <stdio.h>
#include <stdlib.h>
#include "poelib.h"
int main(int argc, char* argv[])
{
 int32_t iRet;
 uint8_t Number;
      printf("Get Powered Port Number : \n");
      Number=0;
      iRet = POE_GetSlotPoweredPortNum(&Number);//
      if(iRet==0)
      {
        printf("number : %d\n",Number);
      }
      else
      {
        printf("Get powered Port count fail, fail number : %x", iRet);
      }
   return 0;
}
```
#### **POE\_GetSlotCurrent**

The **POE\_GetSlotCurrent** function returns total output currents by this module.

```
Syntax
```
int32\_t POE\_GetSlotCurrent(float\* pfCurrent);

```
Parameters
к
```
*pfCurrent*

[in] return POE module output current value.

#### **Return Value**

```
ERR_Success: function is successful
ь
```
ERR Error: function general access error

```
Remarks
```
(None)

```
#include <stdio.h>
#include <stdlib.h>
#include "poelib.h"
int main(int argc, char* argv[])
{
 int32_t iRet;
  float Current;
 Current=0;
printf("Get Slot Total Current : \n");
iRet = POE_GetSlotCurrent(&Current);//
if(iRet==0)
{
 printf("current:%6.2f(mA)\n",Current);
}
else
{
  printf("Get Slot Current fail, fail number : %x", iRet);
}
    return 0;
}
```
### **POE\_GetSlotIcut**

The **POE\_GetSlotIcut** function returns total Icut valueof this POE module.

```
Syntax
Ы
```

```
■ int32_t POE_GetSlotIcut(float* pflcut);
```

```
Parameters
b.
```
*pfIcut*

[in] return POE module total lcut value.

#### **Return Value**

```
ERR_Success: function is successful
ь
```
ERR Error: function general access error

```
Remarks
```

```
(None)
```

```
#include <stdio.h>
#include <stdlib.h>
#include "poelib.h"
int main(int argc, char* argv[])
{
 int32_t iRet;
 float Current;
 Current=0;
 printf("Get Slot Total Icut : \n");
 iRet = POE_GetSlotIcut(&Current);//
 if(iRet==0)
 {
   printf("total icut:%6.2f(mA)\n",Current);
 }
 else
 {
   printf("Get Slot total icut fail, fail number : %x", iRet);
 }
   return 0;
}
```
#### **POE\_GetSlotMaxPower**

The **POE\_GetSlotMaxPower** function returns max output power value of this POE module.

```
Syntax
```

```
int32_t POE_GetSlotMaxPower(uint16_t* puwPower);
```

```
Parameters
```
*puwPower*

[in] return POE module max total output power value.

#### **Return Value**

```
ERR_Success: function is successful
ь
```
ERR Error: function general access error

```
Remarks
```

```
(None)
```

```
#include <stdio.h>
#include <stdlib.h>
#include "poelib.h"
int main(int argc, char* argv[])
{
 int32_t iRet;
 uint16 t Power;
Power=0;
printf("Get PSE Max Power Setting : \n");
iRet = POE_GetSlotMaxPower(&Power);//
if(iRet==0)
{
 printf("pse max power:%d(W)\n",Power);
}
else
{
  printf("Get PSE Max Power fail, fail number : %x", iRet);
}
  return 0;
}
```
#### **POE\_SetSlotMaxPower**

The **POE\_SetSlotMaxPower** function set max output power value of this POE module.

```
Syntax
Ы
```

```
int32_t POE_SetSlotMaxPower(uint16_t uwPower);
```

```
Parameters
b.
```
*uwPower*

[out] set POE module max total output power.

#### **Return Value**

```
ERR_Success: function is successful
ь
```
ERR Error: function general access error

```
Remarks
```
(None)

```
#include <stdio.h>
#include <stdlib.h>
#include "poelib.h"
int main(int argc, char* argv[])
{
 int32_t iRet;
 uint16_t uwPower;
uwPower=90;
printf("Set PSE Max Power : \n");
iRet = POE_SetSlotMaxPower(uwPower);//
if(iRet==0)
{
 printf("set pse max power:%d(W)\n", uwPower);
}
else
{
  printf("Set PSE Max Power fail, fail number : %x", iRet);
}
  return 0;
}
```
#### **POE\_SetSlotDefault**

The **POE\_SetSlotDefault** function set POE module back to default setting.

```
Syntax
Ы
```
int32\_t POE\_SetSlotDefault(void);

```
Parameters
ĥ.
```
▶ (None)

```
Return Value
```
ERR Success: function is successful

ERR\_Error: function general access error

**Remarks** ь

- Poe module setting include:
	- ⚫ PSE Total Power Setting
	- Port Control Setting
	- Port Priority Control Setting

```
#include <stdio.h>
#include <stdlib.h>
#include "poelib.h"
int main(int argc, char* argv[])
{
 int32_t iRet;
 iRet = POE SetSlotDefault();
 if(iRet==0)
 {
   printf("Set POE Module back to default setting\n");
 }
 else
 {
   printf("Set POE Module back to default fail, fail number : %x", iRet);
 }
 return 0;
}
```
### **POE\_SaveSlotSetting**

The **POE\_SaveSlotSetting** function save POE module current setting.

- **Syntax** Ы
	- int32\_t POE\_SaveSlotSetting(void);

```
Parameters
ĥ.
```
▶ (None)

```
Return Value
```
ERR Success: function is successful

ERR\_Error: function general access error

```
Remarks
ь
```
- Poe module setting include:
	- ⚫ PSE Total Power Setting
	- Port Control Setting
	- Port Priority Control Setting

```
#include <stdio.h>
#include <stdlib.h>
#include "poelib.h"
int main(int argc, char* argv[])
{
 int32_t iRet;
 iRet = POE SaveSlotSetting();
 if(iRet==0)
 {
   printf("Save setting to POE Module\n");
 }
 else
 {
   printf("Save POE Module setting fail, fail number : %x", iRet);
 }
 return 0;
}
```
#### **POE\_GetPortIcut**

The **POE\_GetPortIcut** function returns icut value of this port.

```
Syntax
Ы
```
int32\_t POE\_GetPortIcut(float\* pfIcut);

```
Parameters
b.
```
*pfIcut*

[in] return lcut value of current select port.

#### **Return Value**

ERR\_Success: function is successful ь

ERR Error: function general access error

```
Remarks
```
(None)

```
#include <stdio.h>
#include <stdlib.h>
#include "poelib.h"
int main(int argc, char* argv[])
{
 int32_t iRet;
 float Current;
 Current =3;
 printf("Get Icut : \n");
 iRet = POE_GetPortIcut(&Current);//
 if(iRet==0)
 {
   printf("icut:%6.2f(mA)\n",Current);
 }
 else
 {
   printf("Get icut fail, fail number : %x", iRet);
 }
 return 0;
}
```
### **POE\_GetPortIlim**

The **POE\_GetPortIlim** function returns ilim value of this port.

```
Syntax
Ы
```
int32\_t POE\_GetPortIlim(float\* pfIlim);

```
Parameters
b.
```
*pfIlim*

[in] return Ilim value of current select port.

#### **Return Value**

ERR\_Success: function is successful ь

ERR Error: function general access error

```
Remarks
```
(None)

```
#include <stdio.h>
#include <stdlib.h>
#include "poelib.h"
int main(int argc, char* argv[])
{
 int32_t iRet;
 float Current;
 Current =3;
 printf("Get Ilim : \n");
 iRet = POE_GetPortIlim(&Current);//
 if(iRet==0)
 {
   printf("ilim:%6.2f(mA)\n",Current);
 }
 else
 {
   printf("Get ilim fail, fail number : %x", iRet);
 }
 return 0;
}
```
#### **POE\_GetPortCurrent**

The **POE\_GetPortCurrent** function returns output current of selected port.

```
Syntax
Ы
```

```
int32_t POE_GetPortCurrent(float* pfCurrent);
```

```
Parameters
b.
```
*pfCurrent*

[in] return output current of selected port.

#### **Return Value**

```
ERR_Success: function is successful
ь
```
ERR Error: function general access error

```
Remarks
```
(None)

```
#include <stdio.h>
#include <stdlib.h>
#include "poelib.h"
int main(int argc, char* argv[])
{
 int32_t iRet;
 float Current;
 Current =3;
 printf("Get Current : \n");
 iRet = POE_GetPortCurrent(&Current);//
 if(iRet==0)
 {
   printf("current:%6.2f(mA)\n",Current);
 }
 else
 {
   printf("Get Current fail, fail number : %x", iRet);
 }
 return 0;
}
```
### **POE\_GetPortVoltage**

The **POE\_GetPortVoltage** function returns output voltage of selected port.

```
Syntax
Ы
```

```
int32_t POE_GetPortVoltage(float* pfVoltage);
```

```
Parameters
b.
```
*pfVoltage*

[in] return output voltage of selected port.

#### **Return Value**

```
ERR_Success: function is successful
ь
```
ERR Error: function general access error

```
Remarks
```

```
(None)
```

```
#include <stdio.h>
#include <stdlib.h>
#include "poelib.h"
int main(int argc, char* argv[])
{
 int32_t iRet;
  float Voltage;
 Voltage =3;
  printf("Get Voltage : \n");
  iRet = POE_GetPortVoltage(&Voltage);//
  if(iRet==0)
  {
    printf("voltage:%6.2f(mV)\n",Voltage);
  }
  else
  {
    printf("Get Voltage fail, fail number : %x", iRet);
  }
return 0;
}
```
### **POE\_GetPortClass**

The **POE\_GetPortClass** function returns PD class which was connected with selected port.

```
Syntax
```

```
int32_t POE_GetPortClass(uint8_t* pubClass);
```

```
Parameters
к
```
*pubClass*

[in] return PD class which connect to selected port.

```
Return Value
```
ERR\_Success: function is successful ь

ERR Error: function general access error

```
Remarks
```
(None)

```
#include <stdio.h>
#include <stdlib.h>
#include "poelib.h"
int main(int argc, char* argv[])
{
 int32_t iRet;
  uint8_t Class;
 printf("Get Port Class: \n");
  Class=0;
  iRet = POE_GetPortClass(&Class);//
  if(iRet==0)
  {
    printf("Class: %x\n", Class);
  }
  else
  {
    printf("Get Port Class fail, fail number : %x", iRet);
  }
return 0;
}
```
#### **POE\_GetPortPowerState**

The **POE\_GetPortPowerState** function returns selected port power status, 0 represent disable, 1 represent enable.

```
Syntax
Ы
```
int32\_t POE\_GetPortPowerStat(uint8\_t\* pubState);

```
Parameters
b.
```
*pubState*

[in] return power status of selected port.

#### **Return Value**

ERR Success: function is successful Þ

```
ERR Error: function general access error
```

```
Remarks
```
(None)

```
#include <stdio.h>
#include <stdlib.h>
#include "poelib.h"
int main(int argc, char* argv[])
{
 int32_t iRet;
 uint8_t State;
 printf("Get Power State : \n");
 State=0;
  iRet = POE_GetPortPowerStat(&State);//
  if(iRet==0)
  {
   if(State == 1)printf("Enabled!\n");
   else if(State == 0)printf("Disable!\n");
   else printf("Wrong parameter\n");
  }
  else
  {
   printf("Get Power State fail, fail number : %x", iRet);
  }
return 0;
}
```
#### **POE\_SetPortPowerState**

The **POE\_SetPortPowerState** function set selected port power status, 0 represent disable, 1 represent enable.

```
Syntax
ь
```
int32\_t POE\_SetPortPowerStat(uint8\_t ubEnable);

**Parameters** ь

*ubEnable*

[out] assign power status of selected port.

#### **Return Value**

ERR\_Success: function is successful Þ

ERR Error: function general access error

```
Remarks
```

```
(None)
```

```
#include <stdio.h>
#include <stdlib.h>
#include "poelib.h"
int main(int argc, char* argv[])
{
  int32_t iRet;
 uint8_t State;
 State=0;
 printf("Set Power State : \n");
  iRet = POE_SetPortPowerStat(State);//
  if(iRet==0)
  {
   if(State == 1)printf("Enabled!\n");
   else if(State == 0)printf("Disable!\n");
   else printf("Wrong parameter\n");
  }
  else
  {
   printf("Set Power State fail, fail number : %x", iRet);
  }
return 0;
}
```
### **POE\_SetPortPriority**

The **POE\_SetPortPriority** function set selected port power priority, lower priority port will be shutdown first

if power is not enough.

```
Syntax
Þ.
```
int32\_t POE\_SetPortPriority(uint8\_t ubPrior);

**Parameters** b.

*ubPrior*

[out] assign power priority of selected port.

#### **Return Value**

```
ERR_Success: function is successful
```

```
ERR Error: function general access error
```
**Remarks**

ь

Priority range : 0~3

```
#include <stdio.h>
#include <stdlib.h>
#include "poelib.h"
int main(int argc, char* argv[])
{
  int32_t iRet;
 uint8_t ubPrior;
 ubPrior =0;
 printf("Set Port Priority : \n");
  iRet = POE_SetPortPriority(ubPrior);//
  if(iRet==0)
  {
    printf("priority : %d\n",ubPrior);
  }
  else
  {
    printf("Set Port Priority fail, fail number : %x", iRet);
  }
return 0;
}
```
#### **POE\_GetPortPriority**

The **POE\_GetPortPriority** function return selected port power priority, lower priority port will be shutdown

first if power is not enough.

```
Syntax
Þ.
```
int32\_t POE\_GetPortPriority(uint8\_t\* pubPrior);

```
Parameters
b.
```
*pubPrior*

[in] return power priority of selected port.

#### **Return Value**

```
ERR Success: function is successful
```
ERR Error: function general access error

```
Remarks
```
ь

```
Priority range : 0~3
```

```
#include <stdio.h>
#include <stdlib.h>
#include "poelib.h"
int main(int argc, char* argv[])
{
  int32_t iRet;
 uint8_t ubPrior;
  ubPrior =0;
      printf("Get Port Priority : \n");
      iRet = POE_GetPortPriority(&ubPrior);//
      if(iRet==0)
      {
        printf("priority : %d\n",ubPrior);
      }
      else
      {
        printf("Get Port Priority fail, fail number : %x", iRet);
      }
return 0;
}
```
### **POE\_GetPortLastEvent**

The **POE\_GetPortLastEvent** function returns selected port last event record.

- **Syntax** Й
	- int32\_t POE\_GetPortLastEvent(uint8\_t\* pubEvent);
- **Parameters** b.
	- *pubEvent*

[in] return last event of selected port.

#### **Return Value**

ERR\_Success: function is successful ь

ERR\_Error: function general access error

- **Remarks**
- Event returns value description: ь
	- $\blacktriangleright$  0h No event
- 1h Disconnect Þ
- 2h Icut violation (Tcut) b
- 3h Tstart violation Ь
- 4h Denied, insufficient power Þ
	- $\blacktriangleright$  5h Revoked
	- Fh Fatal Eventь

```
#include <stdio.h>
#include <stdlib.h>
#include "poelib.h"
int main(int argc, char* argv[])
{
 int32_t iRet;
 uint8 t State;
     printf("Get Last Event : \n");
     State=0;
     iRet = POE_GetPortLastEvent(&State);//
     if(iRet==0)
      {
       if(State == 0) printf("No events\n");
       else if(State == 1)printf("Disconnect\n");
       else if(State == 2)printf("Icut violate\n");
       else if(State == 3)printf("Tstart violate\n");
       else if(State == 4)printf("Denied, insufficient power\n");
       else if(State == 5)printf("Revoked, insufficient power\n");
       else if(State == 6)printf("Revoked, insufficient power\n");
       else if(State == 15)printf("Fatal event happend\n");
       else printf("Wrong parameter\n");
      }
     else
      {
       printf("Get Last Event fail, fail number : %x", iRet);
      }
 return 0;
}
```
### **POE\_GetPortDetail**

The **POE\_GetPortDetail** function return selected port detail status.

- **Syntax**
	- int32\_t POE\_GetPortDetailStat(uint8\_t\* pubStat);
- **Parameters**
	- *pubStat*

[in] return port detail status of selected port.

#### **Return Value**

ERR\_Success: function is successful

ERR Error: function general access error

**Remarks**

ь

- Port detail state description Ь
	- $\triangleright$  0h Detect unknown
- 1h Detect short
- 2h Detect PD capacitance too high ь
- 3h Detect signature resistance too low
- 4h Detect good (but not powered on) ь
- 5h Detect signature resistance too high ĥ.
- 6h Detect open Ь
- 7h Detect charged ь
- 8h Port turning off (no new detect)
- 9h Port turning on к
- Ah Port on ĥ.
- Bh Port on (legacy) Þ
	- Fh Port Disabledь

```
Chapter 4: Module Support Package
```

```
Example
#include <stdio.h>
#include <stdlib.h>
#include "poelib.h"
int main(int argc, char* argv[])
 {
  int32_t iRet;
  uint8 t State;
      printf("Get Detail State : \n");
      State=0;
      iRet = POE_GetPortDetailStat(&State);//
      if(iRet==0)
       {
        if(State == 0x0) printf("Detect unknown\n");
        else if(State == 0x1) printf("Detect short\n");
        else if(State == 0x2) printf("Detect PD capacitance too high\n");
        else if(State == 0x3)printf("Detect signature resistance too low\n\n\mid n");
        else if(State == 0x4)printf("Detect good (but not powered on)\n");
        else if(State == 0x5) printf("Detect signature resistance too high\n");
        else if(State == 0x6) printf("Detect open\n");
        else if(State == 0x7) printf("Detect charged\n");
        else if(State == 0x8) printf("Port turning off (no new detect) \n");
        else if(State == 0x9) printf("Port turning on\n");
        else if(State == 0xA) printf("Port on\n");
        else if(State == 0xB) printf("Port on (legacy) \n");
        else if(State == 0xF)printf("Port Disabled\n");
        else printf("Wrong parameter\n");
      }
      else
       {
        printf("Get Detail State fail, fail number : %x", iRet);
      }
return 0;
}
```
### **POE\_GetPortFatalEvent**

The **POE\_GetPortFatalEvent** function returns selected port fatal event.

- **Syntax** ь
	- int32\_t POE\_GetPortFatalEvent(uint8\_t\* pubEvent);
- **Parameters** b.
	- *pubEvent*

[in] return last fatal event of selected port.

#### **Return Value**

ERR\_Success: function is successful ь

ERR\_Error: function general access error

- **Remarks**
- Event returns value description: ь
	- $\mathbf{p}$ Bit 0 – 48VTooLow
- Bit 1 OutofVDD j.
- Bit 2 MOSFETBad ĥ.
- Bit 3 OverTemp Ь
- Bit 4 IcutViolation Þ
	- $\blacktriangleright$  Bit 5 TstartViolation
	- Bit 7 Abnormalь

#### b

```
Example
```

```
#include <stdio.h>
#include <stdlib.h>
#include "poelib.h"
int main(int argc, char* argv[])
{
 int32_t iRet;
 uint8 t State;
     printf("Get Fatal Event : \n");
     State=0;
     iRet = POE GetPortFatalEvent(&State);
     if(iRet==0){
       if(State != 0){
       if((State & FATAL 48VTooLow) != 0)printf("48V supply too low\n");
       if((State & FATAL OutofVDD) != 0)printf("PSE out of VDD\n");
       if((State & FATAL_MOSFETBad) != 0)printf("FET bad\n");
       if((State & FATAL OverTemp) != 0)printf("Over temperature\n");
       if((State & FATAL_IcutViolation) != 0)printf("Icut violation\n");
       if((State & FATAL_TstartViolation) != 0)printf("Tstart violation\n");
       if((State & FATAL Abnormal) != 0)printf("Abnormal\n");
        }
       else{
         printf("No fatal\n");
        }
      }
     else{
       printf("Get Fatal Event fail, fail number : ", iRet);
      }
 return 0;
}
```
### **POE\_SetClearFatalEvent**

The **POE\_SetClearFatalEvent** function clears port fatal event flag.

```
Syntax
ь
```
int32\_t POE\_SetClearFatalEvent(void);

```
Parameters
ь
```
#### **Return Value**

```
ERR Success: function is successful
ь
      ERR_Error: function general access error
```
#### **Remarks**

```
#include <stdio.h>
#include <stdlib.h>
#include "poelib.h"
int main(int argc, char* argv[])
{
 int32_t iRet;
 iRet = POE_SetClearFatalEvent();
 if(iRet==0)
 {
       printf("Clear POE Module event\n");
 }
 else
 {
     printf("Clear POE Module event fail, fail number : ", iRet);
 }
 return 0;
}
```
#### **POE\_GetSlotMode**

The **POE\_GetSlotMode** function returns selected slot mode.

- **Syntax**
	- int32\_t POE\_GetSlotMode(uint8\_t\* pubMode);
- **Parameters**
	- *pubMode*

[in] return POE module slot mode, default or pre-book. 0: default 1: pre-book

#### **Return Value**

ERR\_Success: function is successful

ERR Error: function general access error

#### **Remarks**

ь

- Mode returns value description:
	- 0h –default  $\mathbf{K}$
	- 1h –pre-book

```
#include <stdio.h>
#include <stdlib.h>
#include "poelib.h"
int main(int argc, char* argv[])
{
 int32_t iRet;
 uint8 t ubmode=0;
 printf("Get Slot mode: \n");
 iRet = POE_GetSlotMode(&ubmode);//
 if(iRet==0)
  {
      if(ubmode==0)printf("Slot is in default mode\n");
      else if(ubmode==1)printf("Slot is in pre-book mode\n");
      else printf("Get Slot mode: ", iRet);
  }
 else
  {
      printf("Get Slot mode fail, fail number: ", iRet);
  }
 return 0;
}
```
#### **POE SetSlotMode**

The **POE\_SetSlotMode** function set selected slot mode, POE module support two different mode: default mode judge whether supply power or not by the plug-in port priority and how much power can supply, Prebook mode will book some power before judgement.

```
Syntax
```
int32\_t POE\_SetSlotMode(uint8\_t ubMode);

```
Parameters
```
*ubMode*

[out] assign mode of selected slot.

#### **Return Value**

```
ERR Success: function is successful
ERR Error: function general access error
```
- **Remarks**
- Mode value 0: Default mode
- Mode value 1: Pre-book mode

```
#include <stdio.h>
#include <stdlib.h>
#include "poelib.h"
int main(int argc, char* argv[])
{
 int32_t iRet;
 uint8_t ubmode=0;
 printf("Set Slot mode: \n");
  iRet = POE_SetSlotMode(ubmode);//
  if(iRet==0)
  {
      if(ubmode==0)printf("Slot is in default mode\n");
      else if(ubmode==1)printf("Slot is in pre-book mode\n");
      else printf("Set Slot mode: ", iRet);
  }
  else
  {
    printf("Set Slot mode fail, fail number: ", iRet);
  }
return 0;
}
```
#### **POE\_GetPortPreBookClass**

The **POE\_GetPortPreBookClass** function return selected port prebook class value.

```
Syntax
```

```
int32_t POE_GetPortPreBookClass(uint8_t* pubClass);
```

```
Parameters
```
*pubClass*

[in] return prebook class value which selected port.

```
Return Value
```

```
ERR_Success: function is successful
ь
```
ERR Error: function general access error

```
Remarks
```
(None)

```
#include <stdio.h>
#include <stdlib.h>
#include "poelib.h"
int main(int argc, char* argv[])
{
 int32_t iRet;
  uint8_t ubbook=0;
        printf("Get Port Booking Class : \n");
        iRet = POE_GetPortPreBookClass(&ubbook);//
        if(iRet==0)
        {
          if(ubbook==99)printf("not booked\n");
          else printf("Class : %d\n",ubbook);
        }
        else
        {
          printf("Get Port Booking Class fail, fail number : ", iRet);
        }
return 0;
}
```
#### **POE\_SetPortPreBookClass**

The **POE\_SetPortPreBookClass** function set selected port prebook class value.

```
Syntax
Ы
```

```
int32_t POE_SetPortPreBookClass(uint8_t ubClass);
```

```
Parameters
b.
```
*ubClass*

[out] set prebook class value which selected port.

```
Return Value
```

```
ERR_Success: function is successful
ь
```
ERR Error: function general access error

```
Remarks
```
(None)

```
#include <stdio.h>
#include <stdlib.h>
#include "poelib.h"
int main(int argc, char* argv[])
{
 int32_t iRet;
 uint8_t ubbook=0;
        printf("Set Port Booking Class : \n");
        iRet = POE_SetPortPreBookClass(ubbook);//
        if(iRet==0)
        {
          printf("Class: %d\n",ubbook);
        }
        else
        {
          printf("Set Port Booking Class fail, fail number : ", iRet);
        }
  return 0;
}
```
# **CHAPTER 5: POE MCU IMPLEMENTATION**

# <span id="page-44-0"></span>**Command Summary**

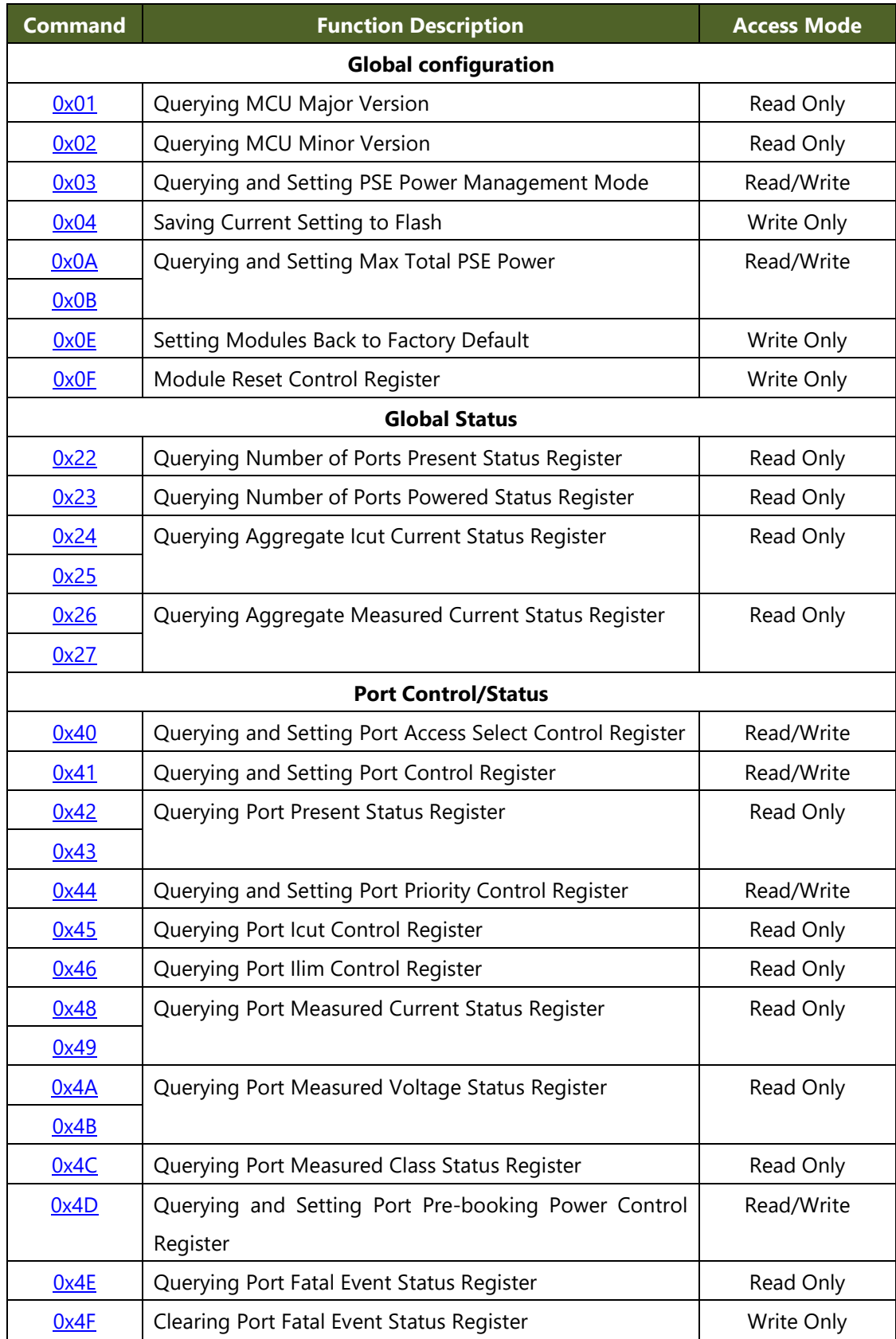

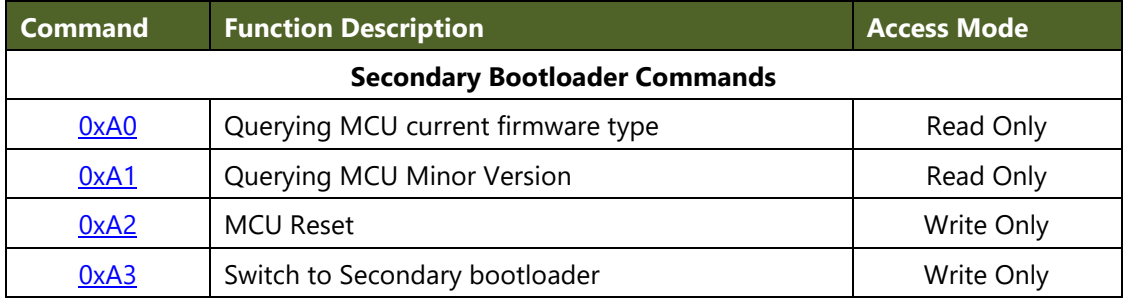

# <span id="page-45-0"></span>**Global Configuration Command**

**mcu\_major\_ver (Address 01h):** MCU Major Version Register. Read Only.

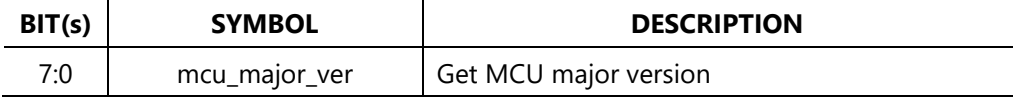

**mcu\_minor\_ver (Address 02h):** MCU Minor Version Register. Read Only.

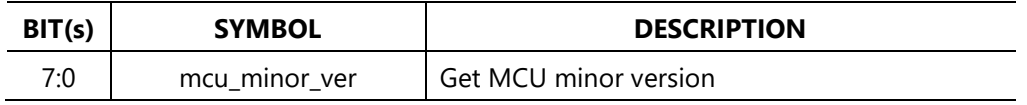

**pwr\_mgt\_mod (Address 03h):** POE Power Management Mode Register. Read/Write. Saved to Flash upon request.

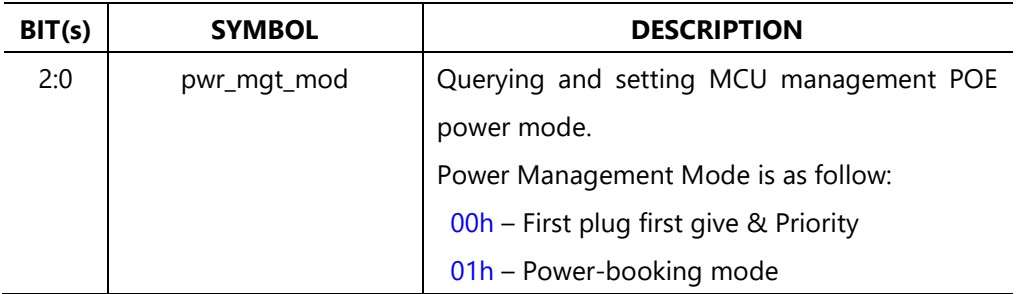

**flashcmd (Address 04h):** Flash Command Register. Write Only.

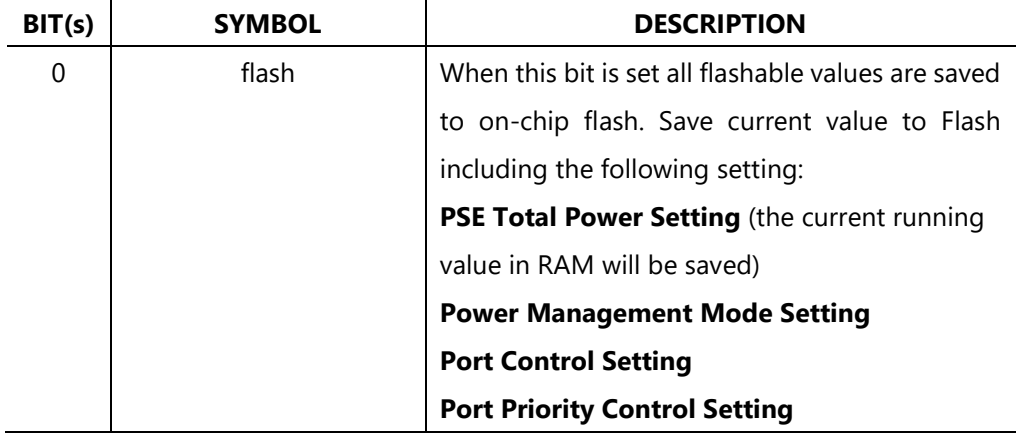

**max\_total\_pse\_pwr (Address 0B-0Ah):** Maximum Total PSE Power Register. Read/Write. Saved to Flash upon request.

Address 0Ah

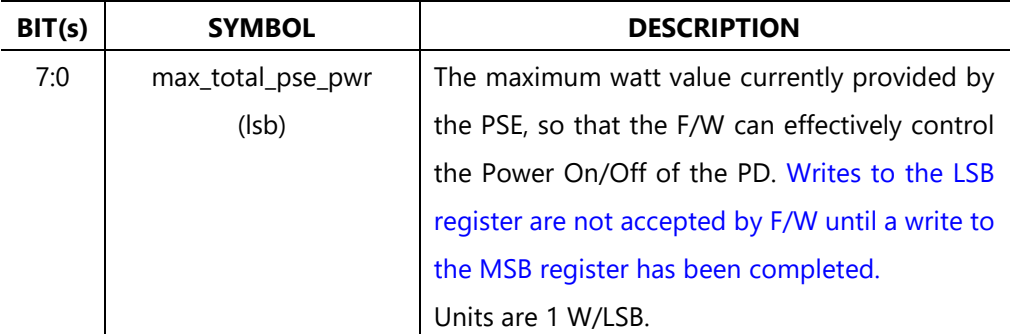

Address 0Bh

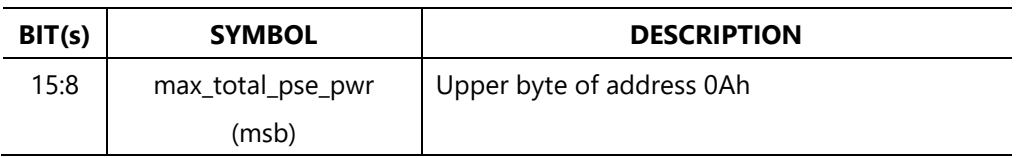

**load\_factory\_default (Address 0Eh):** Load Factory Default Register. Write Only.

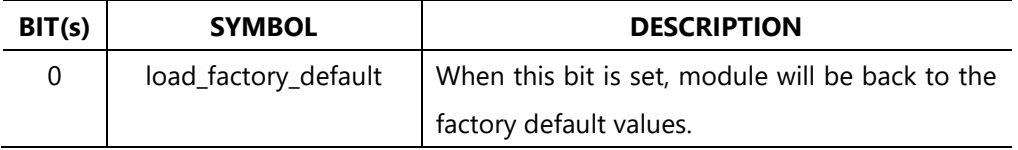

**module\_reset (Address 0Fh):** Module Reset Control Register. Write Only.

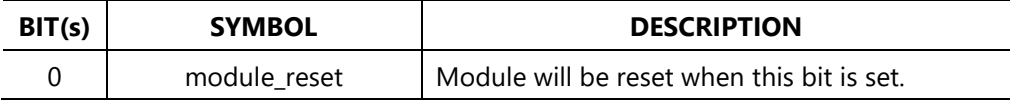

### <span id="page-46-0"></span>**Global Status Command**

#### **ports\_present (Address 22h):** # of Ports Present Status Register. Read Only.

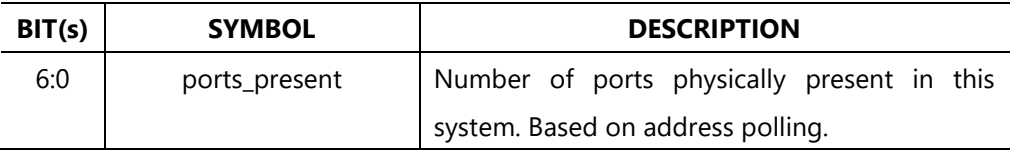

**ports\_powered (Address 23h):** # of Ports Powered Status Register. Read Only.

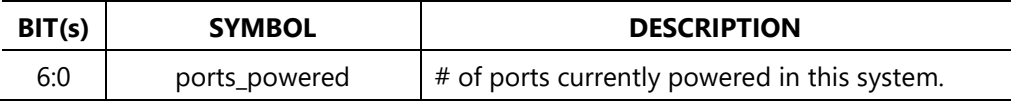

**aggr\_cut\_cur (Address 25-24h):** Aggregate Icut Current Status Register. Read Only. Address 24h

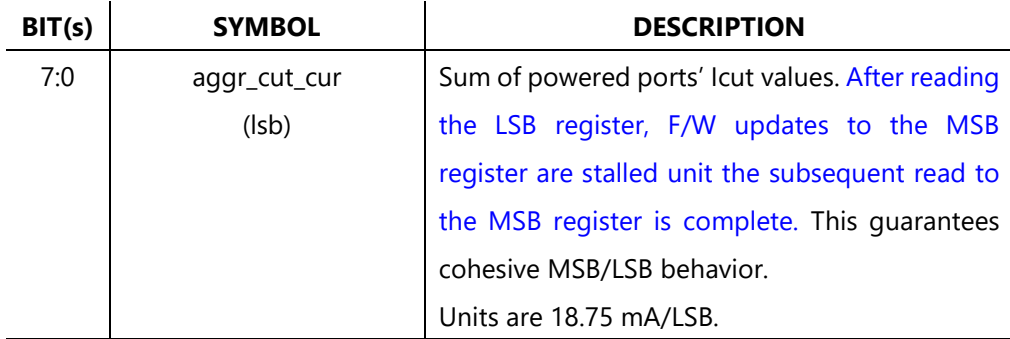

Address 25h

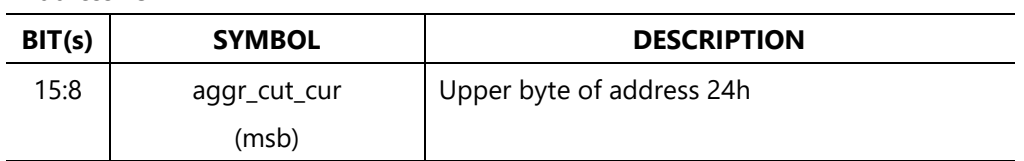

**aggr\_measured\_cur (Address 27-26h):** Aggregate Measured Current Status Register. Read Only.

Address 26h

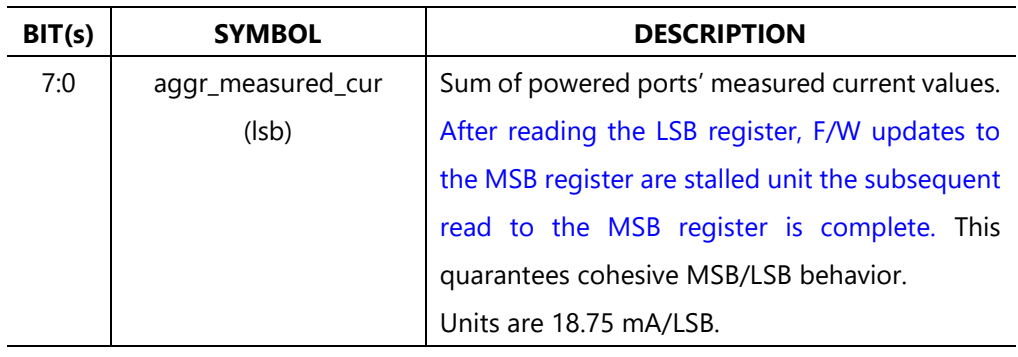

Address 27h

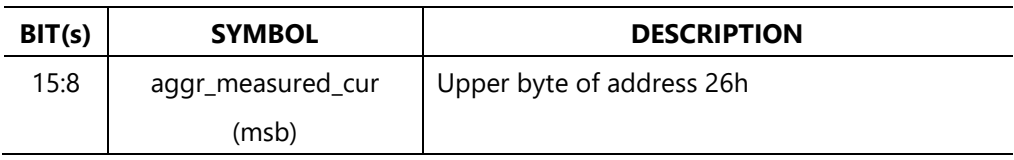

# <span id="page-47-0"></span>**Port Control/Status Command**

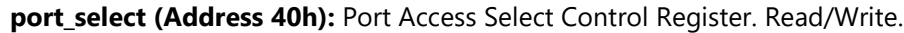

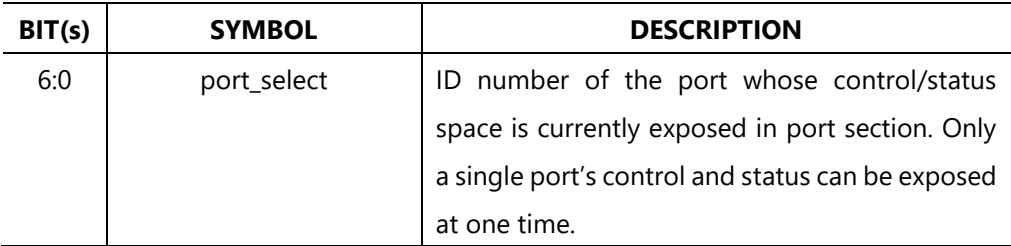

**port\_control (Address 41h):** Port Control Register. Read/Write. Saved to Flash upon request.

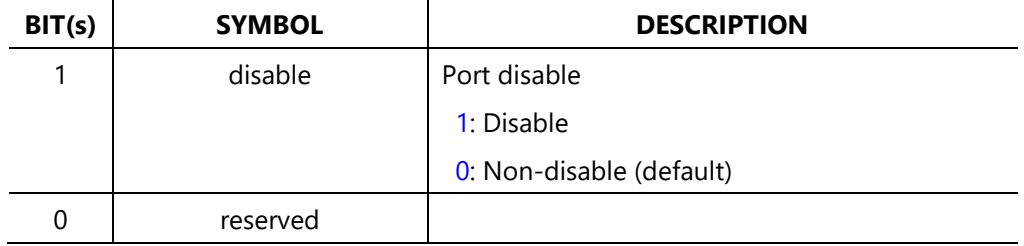

### **port\_state (Address 43-42h):** Port Present Status Register. Read Only.

Address 42h

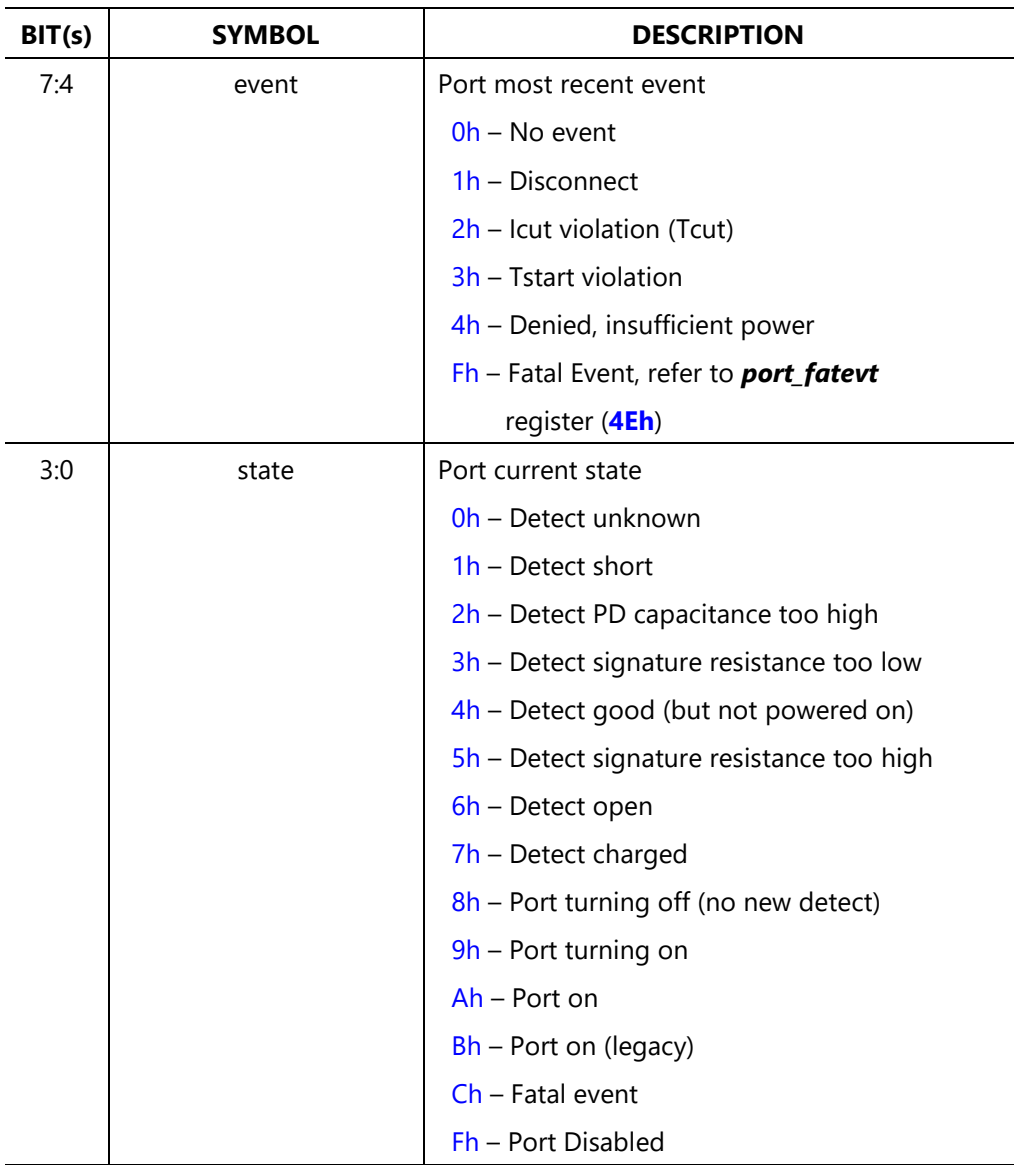

#### Address 43h

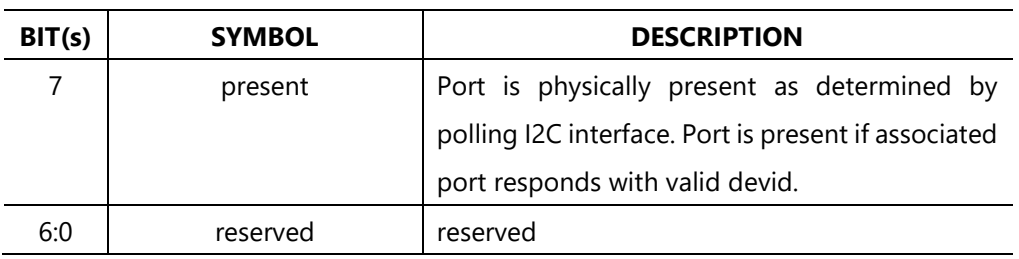

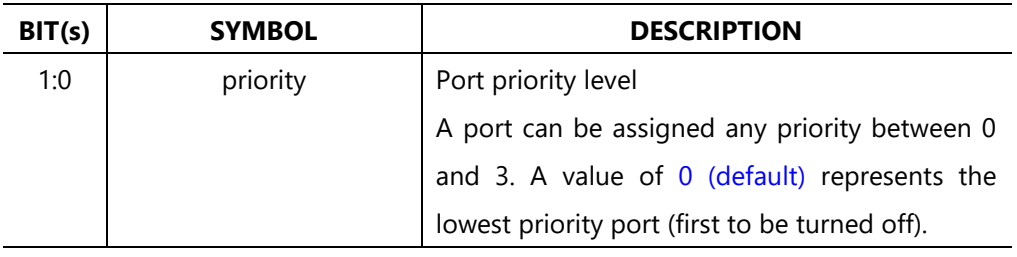

**port\_priority (Address 44h):** Port Priority Control Register. Read/Write.

**port\_icut (Address 45h):** Port Icut Status Register. Read Only.

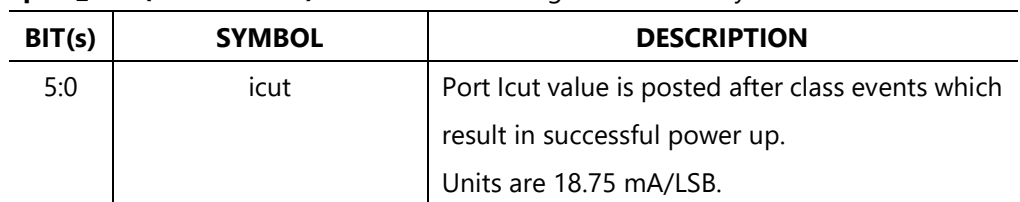

#### **port\_ilim (Address 46h):** Port Ilim Status Register. Read Only.

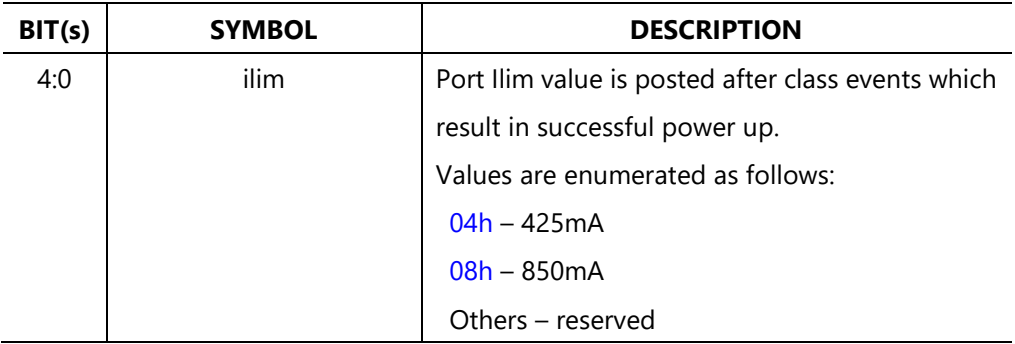

**port\_im (Address 49-48h):** Port Measured Current Status Register. Read Only.

Address 48h

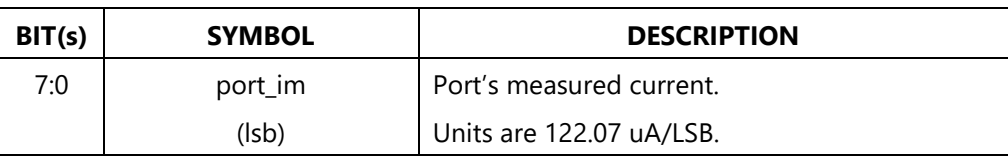

Address 49h

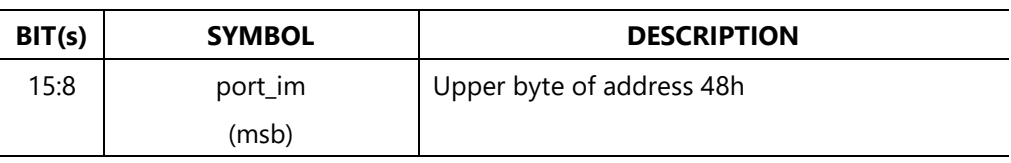

**port\_vm (Address 4B-4Ah):** Port Measured Voltage Status Register. Read Only.

Address 4Ah

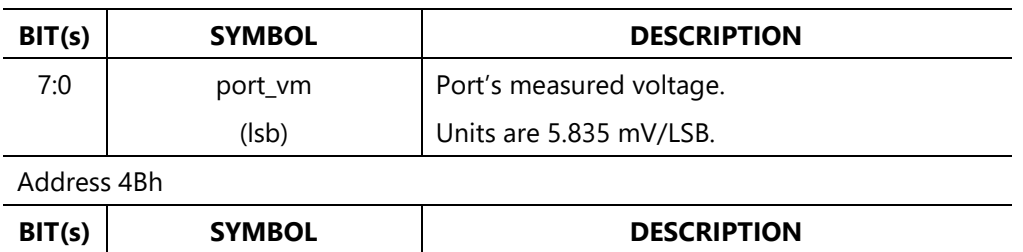

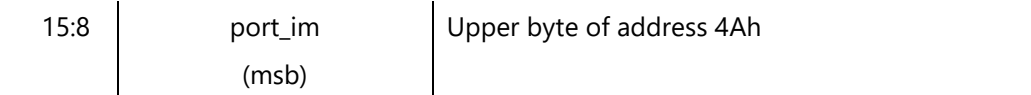

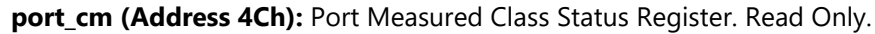

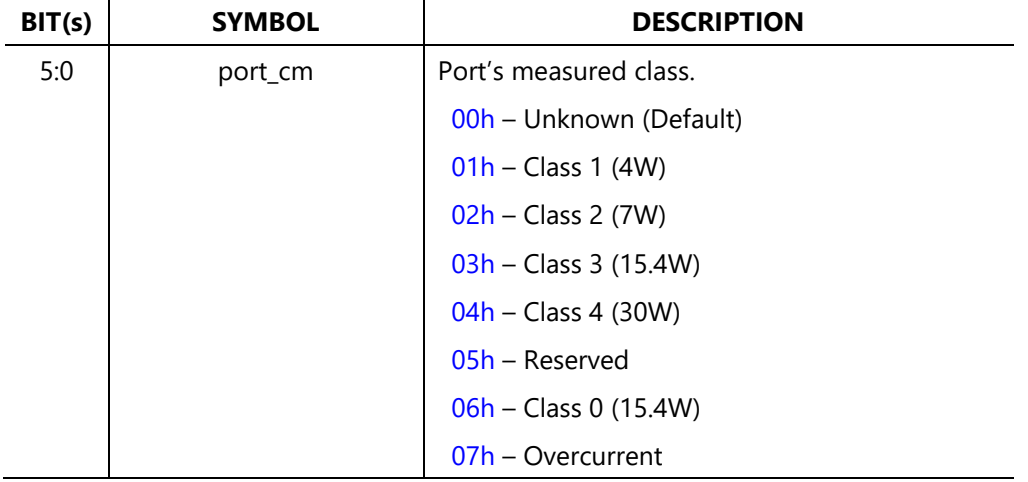

**port\_prebook\_pwr (Address 4Dh):** Port Pre-booking Power Control Register (only

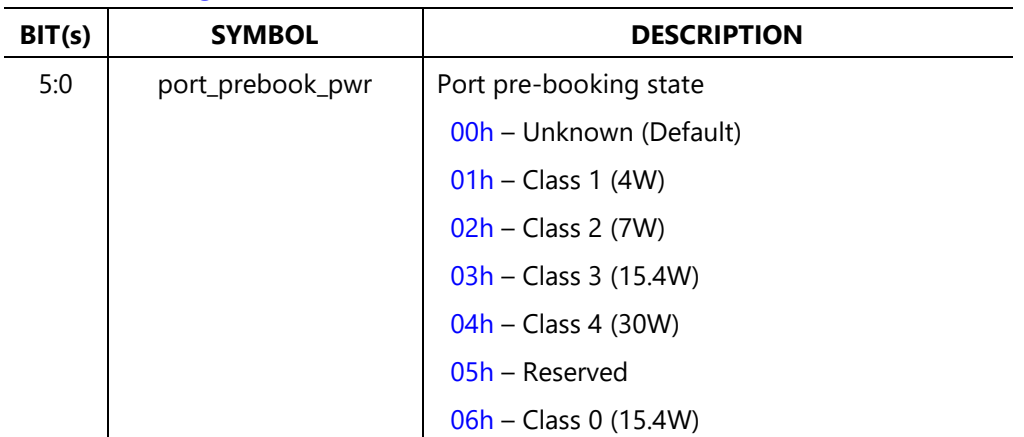

for **Pre-booking Power** mode). Read/Write.

### **port\_fatevt (Address 4Eh):** Port Fatal Event Status Register. Read Only.

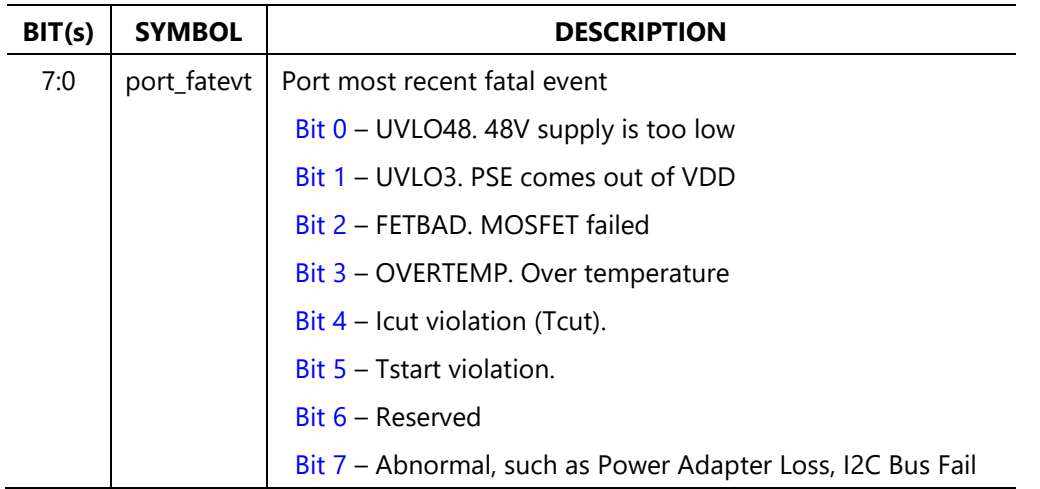

# <span id="page-51-0"></span>**Secondary Bootloader Commands**

**mcu\_firmware \_type (Address A0h):** MCU firmware type Register. Read Only.

| BIT(s) | <b>SYMBOL</b>     | <b>DESCRIPTION</b>          |
|--------|-------------------|-----------------------------|
| 7:0    | mcu_firmware_type | Get MCU firmware type       |
|        |                   | 1:bootloader 2:bypass 3:POE |

#### **mcu\_minor\_ver (Address A1h):** MCU Minor Version Register. Read Only.

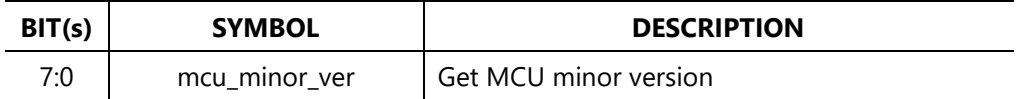

### **mcu\_reset (Address A2h):** MCU Reset Register. Write only.

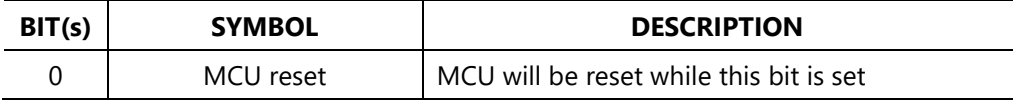

#### **switch\_to\_sbl (Address 04h):** SBL switch Command Register. Write Only.

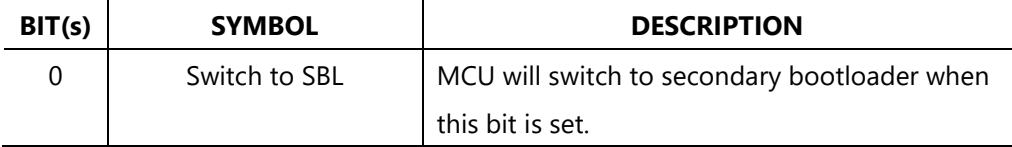

# **APPENDIX A: FAQ**

### **Q: How many ports was PoE device (suppose max power consumption is 12.95W per PD ) supported by NCS2-POEIG802A with 150W power adapter?**

Ans: All of 8ports can support POE port.

Formula: 15.4Watt  $\bar{x}$  8pcs PD = 123.2Watt <150Watt power adapter

**Q: How many ports was PoE+ device (suppose max power consumption is 25.5W per PD) supported by NCS2-POEIG802A with 150W power adapter?**

Ans: Any 5 of 8 port can support POE +.

Formula: 30Watt  $\bar{x}$  5pcs PD = 150Watt = 150Watt power adapter

### **Q: Corresponding to the previous question, if I wants to plug full 8pcs PD(30W) with all 8ports, how can I do?**

Ans: There is an 270W power adapter for optional to supply enough power on each port *(see optional*  parts of ordering information ), but this is project base and MOQ 300 is required . Formula: 30Watt x 8pcs PD = 240Watt < 270Watt power adapter

### **Q: If I want to plug full 8pcs PD, but set limitation max 15W average per port to ensure every PD can work at the same time, what should I do?**

Ans: You can download the MSP(Module Support Package) from website and command set prebook class value which selected port. (See more detail in user's Manual.)

Syntax : int32\_t POE\_SetPortPreBookClass(uint8\_t ubClass);

53

# **APPENDIX B: TERMS AND CONDITIONS**

# <span id="page-53-0"></span>**Warranty Policy**

- **1.** All products are under warranty against defects in materials and workmanship for a period of one year from the date of purchase.
- **2.** The buyer will bear the return freight charges for goods returned for repair within the warranty period; whereas the manufacturer will bear the after service freight charges for goods returned to the user.
- **3.** The buyer will pay for the repair (for replaced components plus service time) and transportation charges (both ways) for items after the expiration of the warranty period.
- **4.** If the RMA Service Request Form does not meet the stated requirement as listed on "RMA Service," RMA goods will be returned at customer's expense.
- **5.** The following conditions are excluded from this warranty:
	- $\blacktriangleright$  Improper or inadequate maintenance by the customer
	- $\blacktriangleright$  Unauthorized modification, misuse, or reversed engineering of the product
	- $\triangleright$  Operation outside of the environmental specifications for the product.

# **RMA Service**

### **Requesting an RMA#**

- **1.** To obtain an RMA number, simply fill out and fax the "RMA Request Form " to your supplier.
- **2.** The customer is required to fill out the problem code as listed. If your problem is not among the codes listed, please write the symptom description in the remarks box.
- **3.** Ship the defective unit(s) on freight prepaid terms. Use the original packing materials when possible.
- **4.** Mark the RMA# clearly on the box.

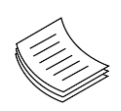

**Note**: Customer is responsible for shipping damage(s) resulting from inadequate/loose packing of the defective unit(s). All RMA# are valid for 30 days only; RMA goods received after the effective RMA# period will be rejected.

## **RMA Service Request Form**

When requesting RMA service, please fill out the following form. Without this form enclosed, your RMA cannot be processed.

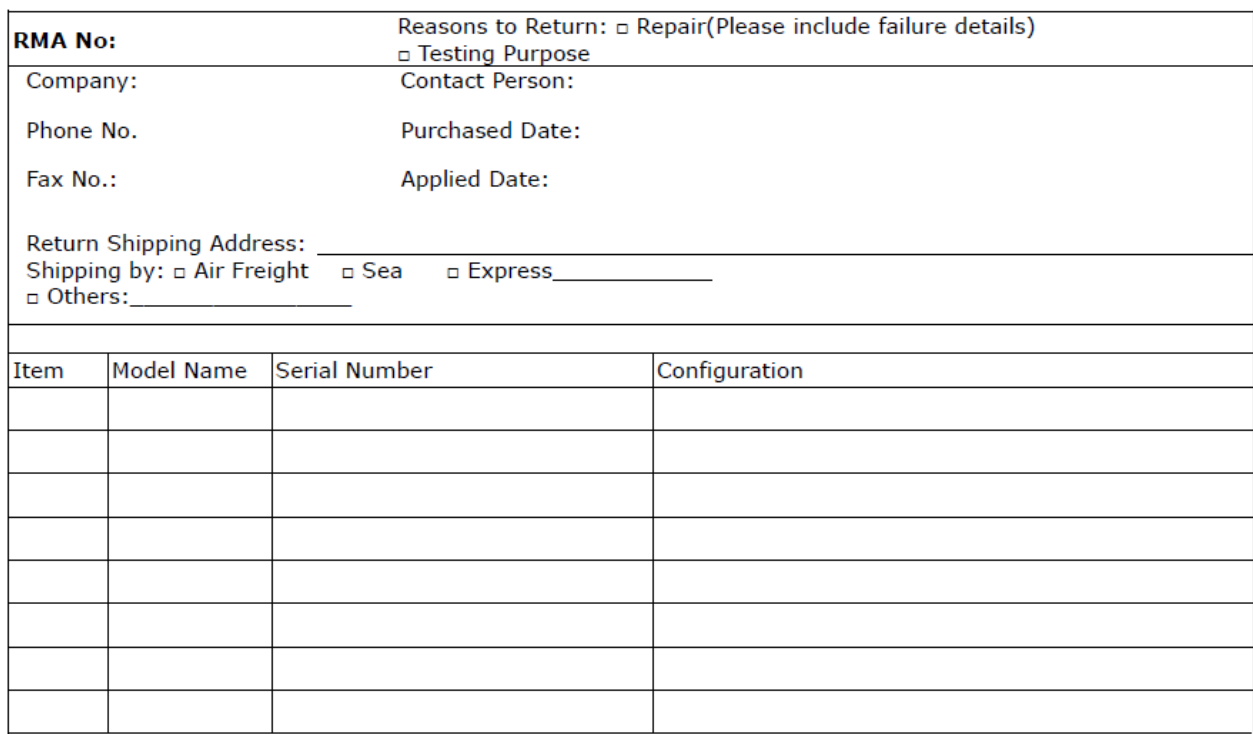

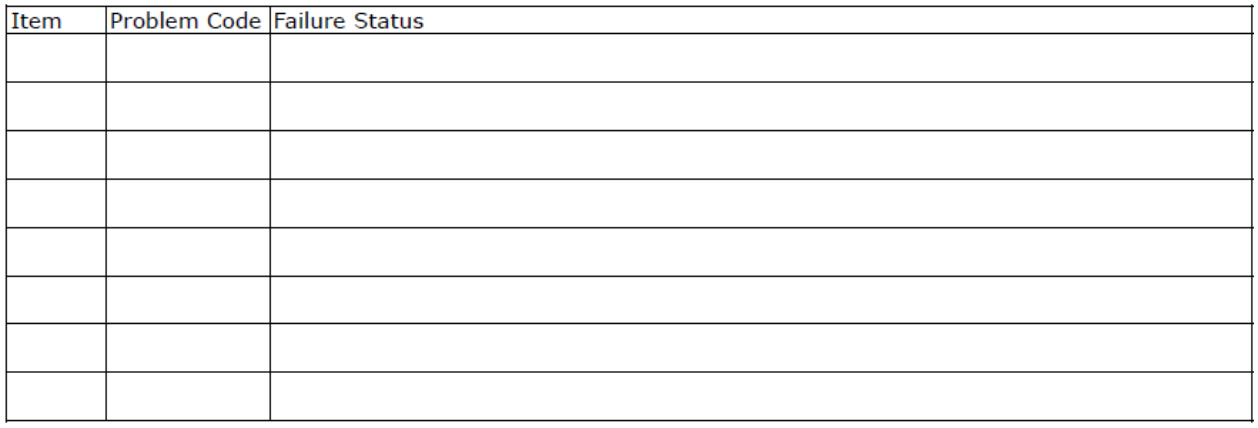

\*Problem Code:  $01:DA.$ 02: Second Time **R.M.A.** 04: FDC Fail 05: HDC Fail 06: Bad Slot

07: BIOS Problem 08: Keyboard Controller Fail 09: Cache RMA Problem 03: CMOS Data Lost 10: Memory Socket Bad 11: Hang Up Software 12: Out Look Damage

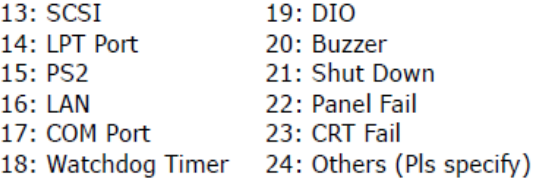

**Request Party** 

#### **Confirmed By Supplier**

#### Authorized Signature / Date

#### **Authorized Signature / Date**

55